# Package 'greed'

October 13, 2022

<span id="page-0-0"></span>Type Package

Title Clustering and Model Selection with the Integrated Classification Likelihood

Version 0.6.1

Date 2022-09-27

URL <https://comeetie.github.io/greed/>,

<https://github.com/comeetie/greed>

BugReports <https://github.com/comeetie/greed/issues>

Maintainer Etienne Côme <etienne.come@univ-eiffel.fr>

Description An ensemble of algorithms that enable the clustering of networks and data matrices (such as counts, categorical or continuous) with different type of generative models. Model selection and clustering is performed in combination by optimizing the Integrated Classification Likelihood (which is equivalent to minimizing the description length). Several models are available such as: Stochastic Block Model, degree corrected Stochastic Block Model, Mixtures of Multinomial, Latent Block Model. The optimization is performed thanks to a combination of greedy local search and a genetic algorithm (see  $\langle \text{arXiv:} 2002:11577 \rangle$  for more details).

License GPL

**Depends** R  $(>= 3.5.0)$ 

Imports Rcpp (>= 1.0.0), Matrix, future, listenv, ggplot2, graphics, methods, stats,RSpectra,grid,gtable,gridExtra,cba,cli

LinkingTo Rcpp, RcppArmadillo

Suggests testthat, MASS, knitr, rmarkdown, spelling, igraph, tidygraph, ggraph

Encoding UTF-8

VignetteBuilder knitr

RoxygenNote 7.1.2.9000

Collate 'RcppExports.R' 'tools\_misc.R' 'models\_classes.R' 'fit\_classes.R' 'tools\_cleanpath.R' 'alg\_genetic.R' 'alg\_hybrid.R' 'alg\_classes.R' 'alg\_multistart.R' 'data.R' 'greed.R' 'model\_combinedmodels.R' 'model\_dclbm.R'

# 2 R topics documented:

'model\_dcsbm.R' 'model\_diaggmm.R' 'model\_gmm.R' 'model\_lca.R' 'model\_mom.R' 'model\_mor.R' 'model\_multsbm.R' 'model\_sbm.R' 'tools\_generator.R' 'tools\_ploting.R'

Language en-US

LazyData true

NeedsCompilation yes

Author Etienne Côme [aut, cre], Nicolas Jouvin [aut]

Repository CRAN

Date/Publication 2022-10-03 22:00:05 UTC

# R topics documented:

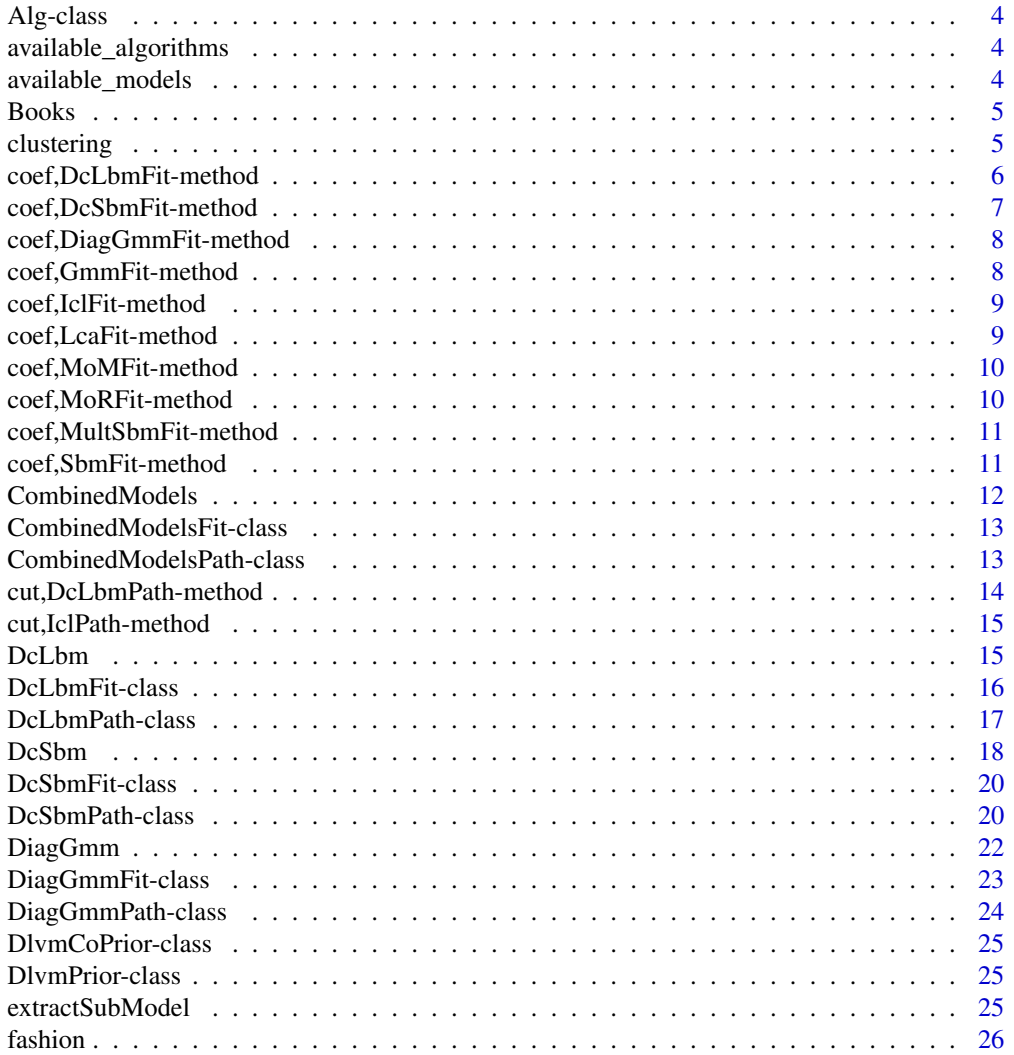

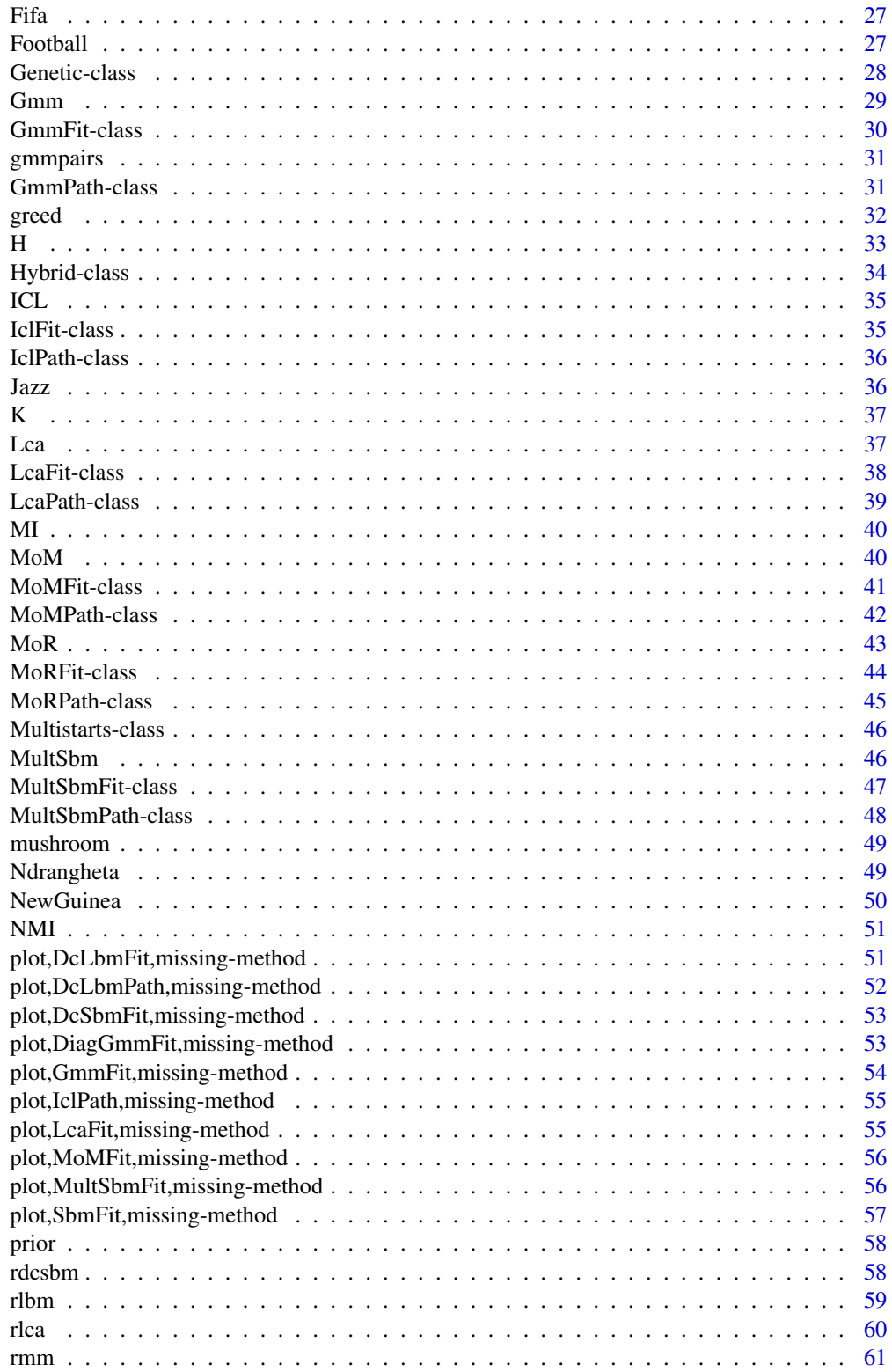

#### <span id="page-3-0"></span>4 available\_models

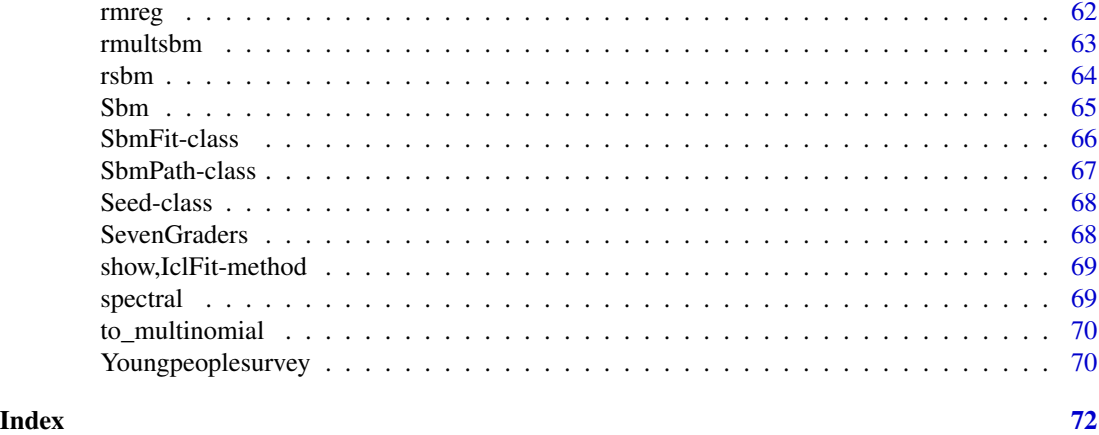

<span id="page-3-1"></span>Alg-class *Abstract optimization algorithm class*

#### Description

An S4 class to represent an abstract optimization algorithm.

available\_algorithms *Display the list of every currently available optimization algorithm*

### Description

Display the list of every currently available optimization algorithm

# Usage

```
available_algorithms()
```
available\_models *Display the list of every currently available DLVM*

### Description

Display the list of every currently available DLVM

### Usage

available\_models()

<span id="page-4-0"></span>

A network of books about US politics published around the time of the 2004 presidential election and sold by the online bookseller Amazon.com. Edges between books represent frequent co-purchasing of books by the same buyers. The network was compiled by V. Krebs and is unpublished, but can found on Krebs' web site. Thanks to Valdis Krebs for permission to post these data on this web site.

#### Usage

data(Books)

#### Format

An object of class list with two fields;

X network adjacency matrix as a [sparseMatrix](#page-0-0) of size 105x105

label a factor of length (size 105) with levels "l", "n", or "c" to indicate whether the books are liberal, neutral, or conservative

#### Examples

data(Books)

clustering *Method to extract the clustering results from an* [IclFit-class](#page-34-1) *object*

#### Description

This method take a [IclFit-class](#page-34-1) object and return an integer vector with the cluster assignments that were found.

#### Usage

clustering(fit)

## S4 method for signature 'IclFit' clustering(fit)

#### Arguments

fit an IclFit solution

## <span id="page-5-0"></span>Value

an integer vector with cluster assignments. Zero indicates noise points.

#### Methods (by class)

• IclFit: IclFit-class method

coef,DcLbmFit-method *Extract parameters from an* [DcLbmFit-class](#page-15-1) *object*

#### Description

Extract parameters from an [DcLbmFit-class](#page-15-1) object

#### Usage

```
## S4 method for signature 'DcLbmFit'
coef(object)
```
#### Arguments

object a [DcLbmFit-class](#page-15-1)

#### Value

a list with the model parameters estimates (MAP), the fields are:

- 'pirows': row cluster proportions
- 'picols': row cluster proportions
- 'thetakl': between clusters connection probabilities (matrix of size Krow x Kcol),
- 'gammarows': rows degree correction parameters (size Nrows),
- 'gammacols': cols degree correction parameters (size Ncols),

<span id="page-6-0"></span>coef,DcSbmFit-method *Extract parameters from an* [DcSbmFit-class](#page-19-1) *object*

#### Description

Extract parameters from an [DcSbmFit-class](#page-19-1) object

#### Usage

```
## S4 method for signature 'DcSbmFit'
coef(object)
```
#### Arguments

object a [DcSbmFit-class](#page-19-1)

#### Details

in case of undirected graph

#### Value

a list with the model parameters estimates (MAP), the fields are the following for "directed" models :

- 'pi': cluster proportions
- 'thetakl': between cluster normalized connection intensities (matrix of size K x K),
- gammain: node in-degree correction parameter
- gammaout: node out-degree correction parameter

And as follow for un-directed models : #'

- 'pi': cluster proportions
- 'thetakl': between cluster normalized connection intensities (matrix of size K x K),
- gamma: node degree correction parameter

```
coef,DiagGmmFit-method
```
*Extract mixture parameters from* [DiagGmmFit-class](#page-22-1) *object*

#### Description

Extract mixture parameters from [DiagGmmFit-class](#page-22-1) object

#### Usage

```
## S4 method for signature 'DiagGmmFit'
coef(object)
```
#### Arguments

object a [DiagGmmFit-class](#page-22-1)

#### Value

a list with the mixture parameters estimates (MAP), the fields are:

- 'pi': cluster proportions
- 'muk': cluster means
- 'Sigmak': cluster co-variance matrices

coef,GmmFit-method *Extract mixture parameters from* [GmmFit-class](#page-29-1) *object*

#### Description

Extract mixture parameters from [GmmFit-class](#page-29-1) object

#### Usage

```
## S4 method for signature 'GmmFit'
coef(object)
```
#### Arguments

object a [GmmFit-class](#page-29-1)

#### Value

a list with the mixture parameters estimates (MAP), the fields are:

- 'pi': cluster proportions
- 'muk': cluster means
- 'Sigmak': cluster co-variance matrices

<span id="page-8-0"></span>coef,IclFit-method *Extract parameters from an* [IclFit-class](#page-34-1) *object*

#### Description

Extract parameters from an [IclFit-class](#page-34-1) object

#### Usage

```
## S4 method for signature 'IclFit'
coef(object)
```
#### Arguments

object a [IclFit-class](#page-34-1)

#### Details

The results depends of the used model, in case the method is not yet implemented for a model, this generic method will be used. Which will return the obs\_stats slot of the model.

#### Value

a list with the model parameters estimates (MAP)

coef,LcaFit-method *Extract parameters from an* [LcaFit-class](#page-37-1) *object*

### Description

Extract parameters from an [LcaFit-class](#page-37-1) object

#### Usage

## S4 method for signature 'LcaFit' coef(object)

#### Arguments

object a [LcaFit-class](#page-37-1)

#### Value

a list with the model parameters estimates (MAP), the fields are:

- 'pi': cluster proportions
- 'thetav': cluster profile probabilities (list of matrix of size  $K \times Dv$ ),

<span id="page-9-0"></span>coef,MoMFit-method *Extract parameters from an* [MoMFit-class](#page-40-1) *object*

#### Description

Extract parameters from an [MoMFit-class](#page-40-1) object

#### Usage

```
## S4 method for signature 'MoMFit'
coef(object)
```
#### Arguments

object a [MoMFit-class](#page-40-1)

#### Value

a list with the model parameters estimates (MAP), the fields are:

- 'pi': cluster proportions
- 'thetak': cluster profile probabilities (matrix of size K x D),

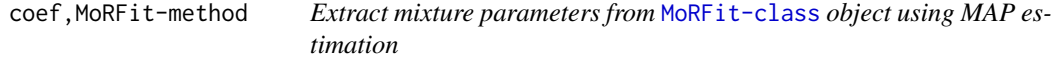

### Description

Extract mixture parameters from [MoRFit-class](#page-43-1) object using MAP estimation

#### Usage

```
## S4 method for signature 'MoRFit'
coef(object)
```
#### Arguments

object a [MoRFit-class](#page-43-1)

#### Value

a list with the mixture parameters estimates (MAP), the fields are:

- 'pi': cluster proportions
- 'A': cluster regression matrix
- 'Sigmak': cluster noise co-variance matrices

<span id="page-10-0"></span>coef,MultSbmFit-method

*Extract parameters from an* [MultSbmFit-class](#page-46-1) *object*

#### Description

Extract parameters from an [MultSbmFit-class](#page-46-1) object

#### Usage

```
## S4 method for signature 'MultSbmFit'
coef(object)
```
#### **Arguments**

```
object a MultSbmFit-class
```
#### Value

a list with the model parameters estimates (MAP), the fields are:

- 'pi': cluster proportions
- 'thetakl': cluster profile probabilities (array of size  $K \times K \times D$ ),

coef,SbmFit-method *Extract parameters from an* [SbmFit-class](#page-65-1) *object*

#### Description

Extract parameters from an [SbmFit-class](#page-65-1) object

#### Usage

```
## S4 method for signature 'SbmFit'
coef(object)
```
#### Arguments

object a [SbmFit-class](#page-65-1)

#### Value

a list with the model parameters estimates (MAP), the fields are:

- 'pi': cluster proportions
- 'thetakl': between clusters connections probabilities (matrix of size K x K)

<span id="page-11-2"></span><span id="page-11-1"></span><span id="page-11-0"></span>

An S4 class to represent a combined clustering models, where several models are used to model different datasets. A conditional independence assumption between the view knowing the cluster is made.

#### Usage

```
CombinedModels(models, alpha = 1)
```
#### Arguments

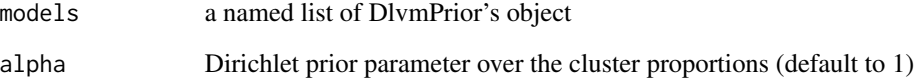

#### Details

The filed name in the models list must match the name of the list use to provide the datasets to cluster together.

### Value

a CombinedModels-class object

#### See Also

[CombinedModelsFit-class](#page-12-1), [CombinedModelsPath-class](#page-12-2)

Other DlvmModels: [DcLbm](#page-14-1), [DcSbm](#page-17-1), [DiagGmm](#page-21-1), [DlvmPrior-class](#page-24-1), [Gmm](#page-28-1), [Lca](#page-36-1), [MoM](#page-39-1), [MoR](#page-42-1), [MultSbm](#page-45-1), [Sbm](#page-64-1), [greed\(](#page-31-1))

#### Examples

```
CombinedModels(models = list(continuous = GmmPrior(), discrete = LcaPrior()))
```
<span id="page-12-1"></span><span id="page-12-0"></span>CombinedModelsFit-class

*Combined Models fit results class*

#### Description

An S4 class to represent a fit of a degree corrected stochastic block model for co\_clustering, extend [IclFit-class](#page-34-1).

#### **Slots**

model a [DcSbm-class](#page-17-2) object to store the model fitted

name generative model name

icl icl value of the fitted model

K number of extracted clusters over row and columns

cl a numeric vector with row and columns cluster indexes

obs\_stats a list with the following elements:

move\_mat binary matrix which store move constraints

train\_hist data.frame with training history information (details depends on the training procedure)

#### See Also

[extractSubModel,CombinedModelsPath,character-method](#page-0-0)

<span id="page-12-2"></span>CombinedModelsPath-class

*Combined Models hierarchical fit results class*

#### Description

An S4 class to represent a hierarchical fit of a degree corrected stochastic block model, extend [IclPath-class](#page-35-1).

#### Slots

model a [DcSbm-class](#page-17-2) object to store the model fitted

name generative model name

icl icl value of the fitted model

K number of extracted clusters over row and columns

cl a numeric vector with row and columns cluster indexes

<span id="page-13-0"></span>obs\_stats a list with the following elements:

path a list of size K-1 with each part of the path described by:

- icl1: icl value reach with this solution for alpha=1
- logalpha: log(alpha) value were this solution is better than its parent
- K: number of clusters
- cl: vector of cluster indexes
- k,l: index of the cluster that were merged at this step
- merge\_mat: lower triangular matrix of delta icl values
- obs\_stats: a list with the elements:

logalpha value of log(alpha)

ggtree data.frame with complete merge tree for easy plotting with ggplot2

- tree numeric vector with merge tree tree[i] contains the index of i father
- train\_hist data.frame with training history information (details depends on the training procedure)

#### See Also

[extractSubModel,CombinedModelsPath,character-method](#page-0-0)

cut,DcLbmPath-method *Method to cut a DcLbmPath solution to a desired number of cluster*

#### Description

This method take a [DcLbmPath-class](#page-16-1) and an integer K and return the solution from the path with K clusters

#### Usage

## S4 method for signature 'DcLbmPath'  $cut(x, K)$ 

#### Arguments

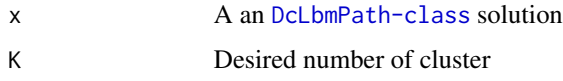

#### Value

an [IclPath-class](#page-35-1) object with the desired number of cluster

<span id="page-14-0"></span>cut,IclPath-method *Generic method to cut a path solution to a desired number of cluster*

#### Description

This method take a [IclPath-class](#page-35-1) object and an integer K and return the solution from the path with K clusters

#### Usage

## S4 method for signature 'IclPath'  $cut(x, K)$ 

#### Arguments

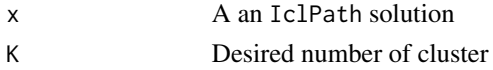

#### Value

an [IclPath-class](#page-35-1) object with the desired number of cluster

<span id="page-14-1"></span>DcLbm *Degree Corrected Latent Block Model for bipartite graph class*

#### <span id="page-14-2"></span>Description

An S4 class to represent a degree corrected stochastic block model for co\_clustering of bipartite graph. Such model can be used to cluster graph vertex, and model a bipartite graph adjacency matrix  $X$  with the following generative model :

$$
\pi \sim Dirichlet(\alpha)
$$
  
\n
$$
Z_i^r \sim \mathcal{M}(1, \pi^r)
$$
  
\n
$$
Z_j^c \sim \mathcal{M}(1, \pi^c)
$$
  
\n
$$
\theta_{kl} \sim Exponential(p)
$$
  
\n
$$
\gamma_i^r \sim \mathcal{U}(S_k)
$$
  
\n
$$
\gamma_i^c \sim \mathcal{U}(S_l)
$$
  
\n
$$
X_{ij} | Z_{ik}^c Z_{jl}^r = 1 \sim \mathcal{P}(\gamma_i^r \theta_{kl} \gamma_j^c)
$$

The individuals parameters  $\gamma_i^r, \gamma_j^c$  allow to take into account the node degree heterogeneity. These parameters have uniform priors over simplex  $S_k$ . These classes mainly store the prior parameters value  $\alpha$ , p of this generative model. The DcLbm-class must be used when fitting a simple Diagonal Gaussian Mixture Model whereas the DcLbmPrior-class must be sued when fitting a [CombinedModels-class](#page-11-1).

#### Usage

 $DcLbmPrior(p = \text{NaN})$ 

 $DcLbm(alpha = 1, p = \text{NaN})$ 

#### Arguments

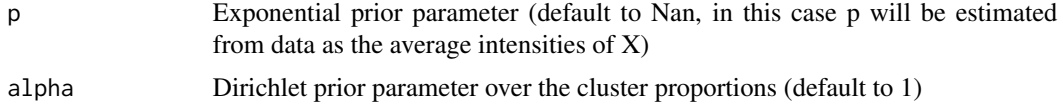

#### Value

a DcLbmPrior-class a DcLbm-class object

#### See Also

[DcLbmFit-class](#page-15-1), [DcLbmPath-class](#page-16-1)

Other DlvmModels: [CombinedModels](#page-11-2), [DcSbm](#page-17-1), [DiagGmm](#page-21-1), [DlvmPrior-class](#page-24-1), [Gmm](#page-28-1), [Lca](#page-36-1), [MoM](#page-39-1), [MoR](#page-42-1), [MultSbm](#page-45-1), [Sbm](#page-64-1), [greed\(](#page-31-1))

#### Examples

```
DcLbmPrior()
Dclb mPrior(p = 0.7)DcLbm()
Dclbm(p = 0.7)
```
<span id="page-15-1"></span>DcLbmFit-class *Degree corrected Latent Block Model fit results class*

#### Description

An S4 class to represent a fit of a degree corrected stochastic block model for co\_clustering, extend [IclFit-class](#page-34-1).

#### Slots

model a [DcLbm-class](#page-14-2) object to store the model fitted name generative model name icl icl value of the fitted model K number of extracted clusters over row and columns Krow number of extracted row clusters Kcol number of extracted column clusters

<span id="page-15-0"></span>

#### <span id="page-16-0"></span>DcLbmPath-class 17

cl a numeric vector with row and columns cluster indexes

obs\_stats a list with the following elements:

- counts: numeric vector of size K with number of elements in each clusters
- din: numeric vector of size K which store the sums of in-degrees for each clusters
- dout: numeric vector of size K which store the sums of out-degrees for each clusters
- x\_counts: matrix of size  $K*K$  with the number of links between each pair of clusters
- co\_x\_counts: matrix of size Krow\*Kcol with the number of links between each pair of row and column cluster

clrow a numeric vector with row cluster indexes

clcol a numeric vector with column cluster indexes

Nrow number of rows

Ncol number of columns

- move\_mat binary matrix which store move constraints
- train\_hist data.frame with training history information (details depends on the training procedure)

#### See Also

[coef,DcLbmFit-method](#page-0-0)

<span id="page-16-1"></span>DcLbmPath-class *Degree corrected Latent Block Model hierarchical fit results class*

#### Description

An S4 class to represent a fit of a degree corrected stochastic block model for co\_clustering, extend [IclPath-class](#page-35-1).

#### **Slots**

model a [DcLbm-class](#page-14-2) object to store the model fitted

name generative model name

icl icl value of the fitted model

K number of extracted clusters over row and columns

Krow number of extracted row clusters

Kcol number of extracted column clusters

cl a numeric vector with row and columns cluster indexes

obs\_stats a list with the following elements:

- counts: numeric vector of size K with number of elements in each clusters
- din: numeric vector of size K which store the sums of in-degrees for each clusters
- dout: numeric vector of size K which store the sums of out-degrees for each clusters
- <span id="page-17-0"></span>• x\_counts: matrix of size K\*K with the number of links between each pair of clusters
- co\_x\_counts: matrix of size Krow\*Kcol with the number of links between each pair of row and column cluster

clrow a numeric vector with row cluster indexes

clcol a numeric vector with column cluster indexes

Nrow number of rows

Ncol number of columns

path a list of size K-1 with each part of the path described by:

- icl1: icl value reach with this solution for alpha=1
- logalpha: log(alpha) value were this solution is better than its parent
- K: number of clusters
- cl: vector of cluster indexes
- k,l: index of the cluster that were merged at this step
- merge mat: lower triangular matrix of delta icl values
- obs stats: a list with the elements:
	- counts: numeric vector of size K with number of elements in each clusters
	- din: numeric vector of size K which store the sums of in-degrees for each clusters
	- dout: numeric vector of size K which store the sums of out-degrees for each clusters
	- $-$  x\_counts: matrix of size K\*K with the number of links between each pair of clusters
	- co\_x\_counts: matrix of size Krow\*Kcol with the number of links between each pair of row and column cluster

logalpha value of log(alpha)

ggtree data.frame with complete merge tree for easy plotting with ggplot2

tree numeric vector with merge tree tree[i] contains the index of i father

ggtreerow data.frame with complete merge tree of row clusters for easy plotting with ggplot2

ggtreecol data.frame with complete merge tree of column clusters for easy plotting with ggplot2

train\_hist data.frame with training history information (details depends on the training procedure)

#### See Also

<span id="page-17-2"></span><span id="page-17-1"></span>plot, DcLbmPath, missing-method

#### $DcSbm$  19

#### Description

An S4 class to represent a Degree Corrected Stochastic Block Model. Such model can be used to cluster graph vertex, and model a square adjacency matrix  $X$  with the following generative model :

$$
\pi \sim Dirichlet(\alpha)
$$
  
\n
$$
Z_i \sim \mathcal{M}(1, \pi)
$$
  
\n
$$
\theta_{kl} \sim Exponential(p)
$$
  
\n
$$
\gamma_i^+, \gamma_i^- \sim \mathcal{U}(S_k)
$$
  
\n
$$
X_{ij} | Z_{ik} Z_{jl} = 1 \sim \mathcal{P}(\gamma_i^+ \theta_{kl} \gamma_j^-)
$$

The individuals parameters  $\gamma_i^+$ ,  $\gamma_i^-$  allow to take into account the node degree heterogeneity. These parameters have uniform priors over the simplex  $S_k$  ie.  $\sum_{i:z_{ik}=1} \gamma_i^+ = 1$ . These classes mainly store the prior parameters value  $\alpha$ , p of this generative model. The DcSbm-class must be used when fitting a simple Degree Corrected Stochastic Block Model whereas the DcSbmPrior-class must be used when fitting a [CombinedModels-class](#page-11-1).

#### Usage

```
DcSbmPrior(p = NaN, type = "guess")
```

```
DcSbm(alpha = 1, p = NaN, type = "guess")
```
#### Arguments

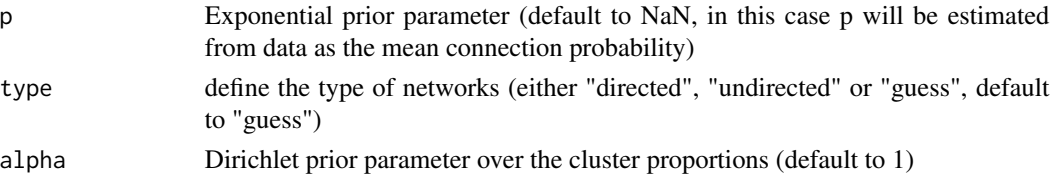

#### Value

a DcSbmPrior-class object

a DcSbm-class object

### See Also

[DcSbmFit-class](#page-19-1), [DcSbmPath-class](#page-19-2)

Other DlvmModels: [CombinedModels](#page-11-2), [DcLbm](#page-14-1), [DiagGmm](#page-21-1), [DlvmPrior-class](#page-24-1), [Gmm](#page-28-1), [Lca](#page-36-1), [MoM](#page-39-1), [MoR](#page-42-1), [MultSbm](#page-45-1), [Sbm](#page-64-1), [greed\(](#page-31-1))

#### Examples

```
DcSbmPrior()
DcSbmPrior(type = "undirected")
DcSbm()
DcSbm(type = "undirected")
```
<span id="page-19-1"></span><span id="page-19-0"></span>

An S4 class to represent a fit of a degree corrected stochastic block model for co\_clustering, extend [IclFit-class](#page-34-1).

#### **Slots**

model a [DcSbm-class](#page-17-2) object to store the model fitted

name generative model name

icl icl value of the fitted model

K number of extracted clusters over row and columns

cl a numeric vector with row and columns cluster indexes

- obs\_stats a list with the following elements:
	- counts: numeric vector of size K with number of elements in each clusters
	- din: numeric vector of size K which store the sums of in-degrees for each clusters
	- dout: numeric vector of size K which store the sums of out-degrees for each clusters
	- x\_counts: matrix of size K\*K with the number of links between each pair of clusters

obs\_stats\_cst a list with the following elements:

- din\_node: node in-degree, a vector of size N
- dout\_node: node in-degree vector of size N

move\_mat binary matrix which store move constraints

train\_hist data.frame with training history information (details depends on the training procedure)

#### See Also

[coef,DcSbmFit-method](#page-0-0)

<span id="page-19-2"></span>DcSbmPath-class *Degree Corrected Stochastic Block Model hierarchical fit results class*

#### **Description**

An S4 class to represent a hierarchical fit of a degree corrected stochastic block model, extend [IclPath-class](#page-35-1).

#### DcSbmPath-class 21

#### **Slots**

model a [DcSbm-class](#page-17-2) object to store the model fitted

name generative model name

icl icl value of the fitted model

K number of extracted clusters over row and columns

cl a numeric vector with row and columns cluster indexes

obs\_stats a list with the following elements:

- counts: numeric vector of size K with number of elements in each clusters
- din: numeric vector of size K which store the sums of in-degrees for each clusters
- dout: numeric vector of size K which store the sums of out-degrees for each clusters
- x\_counts: matrix of size K\*K with the number of links between each pair of clusters

path a list of size K-1 with each part of the path described by:

- icl1: icl value reach with this solution for alpha=1
- logalpha: log(alpha) value were this solution is better than its parent
- K: number of clusters
- cl: vector of cluster indexes
- k,l: index of the cluster that were merged at this step
- merge\_mat: lower triangular matrix of delta icl values
- obs\_stats: a list with the elements:
	- counts: numeric vector of size K with number of elements in each clusters
	- din: numeric vector of size K which store the sums of in-degrees for each clusters
	- dout: numeric vector of size K which store the sums of out-degrees for each clusters
	- $-$  x\_counts: matrix of size K\*K with the number of links between each pair of clusters

logalpha value of log(alpha)

ggtree data.frame with complete merge tree for easy plotting with ggplot2

tree numeric vector with merge tree tree[i] contains the index of i father

train\_hist data.frame with training history information (details depends on the training procedure)

#### See Also

[plot,DcSbmFit,missing-method](#page-0-0)

<span id="page-21-2"></span><span id="page-21-1"></span><span id="page-21-0"></span>An S4 class to represent a multivariate diagonal Gaussian mixture model. The model corresponds to the following generative model:

$$
\pi \sim Dirichlet(\alpha)
$$
  
\n
$$
Z_i \sim \mathcal{M}(1, \pi)
$$
  
\n
$$
\lambda_k^{(d)} \sim \mathcal{G}(\kappa, \beta)
$$
  
\n
$$
\mu_k^{(d)} \sim \mathcal{N}(\mu, (\tau \lambda_k)^{-1})
$$
  
\n
$$
X_i | Z_{ik} = 1 \sim \mathcal{N}(\mu_k, \lambda_k^{-1})
$$

with  $\mathcal{G}(\kappa, \beta)$  the Gamma distribution with shape parameter  $\kappa$  and rate parameter  $\beta$ . These classes mainly store the prior parameters value  $(\alpha, \tau, \kappa\beta, \mu)$  of this generative model. The DiagGmm-class must be used when fitting a simple Diagonal Gaussian Mixture Model whereas the DiagGmmPrior-class must be sued when fitting a [CombinedModels-class](#page-11-1).

#### Usage

DiagGmmPrior(tau =  $0.01$ , kappa = 1, beta = NaN, mu = NaN) DiagGmm(alpha = 1, tau = 0.01, kappa = 1, beta = NaN, mu = NaN)

#### Arguments

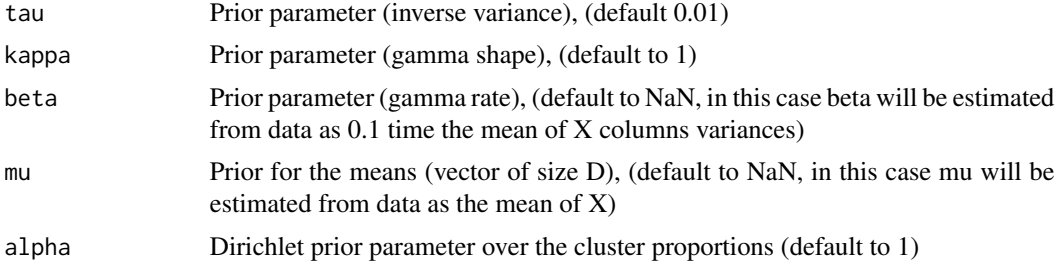

#### Value

a DiagGmmPrior-class object

a DiagGmm-class object

#### References

Bertoletti, Marco & Friel, Nial & Rastelli, Riccardo. (2014). Choosing the number of clusters in a finite mixture model using an exact Integrated Completed Likelihood criterion. METRON. 73. 10.1007/s40300-015-0064-5. #'

#### <span id="page-22-0"></span>DiagGmmFit-class 23

#### See Also

[DiagGmmFit-class](#page-22-1), [DiagGmmPath-class](#page-23-1)

Other DlvmModels: [CombinedModels](#page-11-2), [DcLbm](#page-14-1), [DcSbm](#page-17-1), [DlvmPrior-class](#page-24-1), [Gmm](#page-28-1), [Lca](#page-36-1), [MoM](#page-39-1), [MoR](#page-42-1), [MultSbm](#page-45-1), [Sbm](#page-64-1), [greed\(](#page-31-1))

#### Examples

```
DiagGmmPrior()
DiagGmmPrior(tau = 0.1)
DiagGmm()
DiagGmm(tau = 0.1)
```
<span id="page-22-1"></span>DiagGmmFit-class *Diagonal Gaussian mixture model fit results class*

#### Description

An S4 class to represent a fit of a multivariate diagonal Gaussian mixture model, extend [IclFit-class](#page-34-1).

#### Slots

model a [DiagGmm-class](#page-21-2) object to store the model fitted

name generative model name

icl icl value of the fitted model

K number of extracted clusters over row and columns

cl a numeric vector with row and columns cluster indexes

obs\_stats a list with the following elements:

- counts: numeric vector of size K with number of elements in each clusters
- regs: list of size \$K\$ with statistics for each clusters

move\_mat binary matrix which store move constraints

train\_hist data.frame with training history information (details depends on the training procedure)

#### See Also

[coef,DiagGmmFit-method](#page-0-0)

<span id="page-23-1"></span><span id="page-23-0"></span>DiagGmmPath-class *Diagonal Gaussian mixture model hierarchical fit results class*

#### Description

An S4 class to represent a hierarchical fit of a diagonal gaussian mixture model, extend [IclPath-class](#page-35-1).

#### **Slots**

model a [DiagGmm-class](#page-21-2) object to store the model fitted

name generative model name

- icl icl value of the fitted model
- K number of extracted clusters over row and columns
- cl a numeric vector with row and columns cluster indexes
- obs\_stats a list with the following elements:
	- counts: numeric vector of size K with number of elements in each clusters
	- regs: list of size \$K\$ with statistics for each clusters
- path a list of size K-1 with each part of the path described by:
	- icl1: icl value reach with this solution for alpha=1
	- logalpha: log(alpha) value were this solution is better than its parent
	- K: number of clusters
	- cl: vector of cluster indexes
	- k,l: index of the cluster that were merged at this step
	- merge\_mat: lower triangular matrix of delta icl values
	- obs stats: a list with the following elements:
		- counts: numeric vector of size K with number of elements in each clusters
		- regs: list of size \$K\$ with statistics for each clusters

logalpha value of log(alpha)

ggtree data.frame with complete merge tree for easy plotting with ggplot2

tree numeric vector with merge tree tree[i] contains the index of i father

train\_hist data.frame with training history information (details depends on the training procedure)

#### See Also

[plot,DiagGmmFit,missing-method](#page-0-0)

<span id="page-24-0"></span>DlvmCoPrior-class *Abstract class to represent a generative model for co-clustering*

#### Description

An S4 class to represent an abstract generative model

### Slots

alpha a numeric vector of length 1 which define the parameters of the Dirichlet over the cluster proportions (default to 1)

<span id="page-24-1"></span>DlvmPrior-class *Abstract class to represent a generative model for clustering*

#### Description

An S4 class to represent an abstract generative model

#### Slots

alpha a numeric vector of length 1 which define the parameters of the Dirichlet over the cluster proportions (default to 1)

#### See Also

Other DlvmModels: [CombinedModels](#page-11-2), [DcLbm](#page-14-1), [DcSbm](#page-17-1), [DiagGmm](#page-21-1), [Gmm](#page-28-1), [Lca](#page-36-1), [MoM](#page-39-1), [MoR](#page-42-1), [MultSbm](#page-45-1), [Sbm](#page-64-1), [greed\(](#page-31-1))

extractSubModel *Extract a part of a* [CombinedModelsPath-class](#page-12-2) *object*

#### Description

Extract a part of a [CombinedModelsPath-class](#page-12-2) object

#### Usage

```
extractSubModel(sol, sub_model_name)
```
## S4 method for signature 'CombinedModelsPath, character' extractSubModel(sol, sub\_model\_name)

#### <span id="page-25-0"></span>Arguments

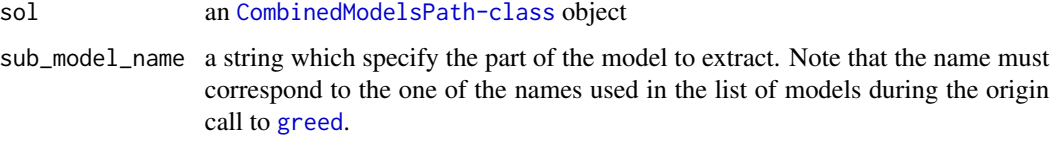

#### Value

a [IclFit-class](#page-34-1) object of the relevant class

#### Methods (by class)

• sol = CombinedModelsPath,sub\_model\_name = character: CombinedModelsPath method

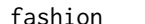

fashion *Fashion mnist dataset*

#### Description

Zalando fashionmnist dataset, sample of 1 000 Zalando's article images from the test set.

#### Usage

data(fashion)

#### Format

An object of class matrix with a random sample of 1000 images (one per rows) extracted from the fashionmnist dataset.

#### Source

<https://github.com/zalandoresearch/fashion-mnist>

#### References

Fashion-MNIST: a Novel Image Dataset for Benchmarking Machine Learning Algorithms. Han Xiao, Kashif Rasul, Roland Vollgraf (2017) [\(arXiv:1708.07747\)](https://arxiv.org/abs/1708.07747).

#### Examples

data(fashion)

<span id="page-26-0"></span>A random sample of 6000 players from the FIFA videogame with various statistics on all player ranging from position, cost in the game, capacity in offense/defense, speed, etc. Two columns pos\_x, pos\_y with average player possible positions (in opta coordiantes) were derived from the raw data. was also u.

#### Usage

data(Fifa)

#### Format

An R data.frame with columns containing each of the descriptive statistics of a player.

#### Source

[https://www.kaggle.com/stefanoleone992/fifa-20-complete-player-dataset?select=p](https://www.kaggle.com/stefanoleone992/fifa-20-complete-player-dataset?select=players_20.csv)layers\_ [20.csv](https://www.kaggle.com/stefanoleone992/fifa-20-complete-player-dataset?select=players_20.csv)

#### Examples

data(Fifa)

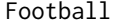

Football *American College football network dataset*

#### Description

Network of American football games between Division IA colleges during regular season Fall 2000.

#### Usage

```
data(Football)
```
#### Format

An object of class list with two fields;

X network adjacency matrix as a [sparseMatrix](#page-0-0) of size 115x115

label vector of teams conferences of size  $115$  with the following encoding  $(0 =$  Atlantic Coast, 1  $=$  Big East,  $2 =$  Big Ten,  $3 =$  Big Twelve,  $4 =$  Conference USA,  $5 =$  Independents,  $6 =$  Mid-American, 7 = Mountain West, 8 = Pacific Ten, 9 = Southeastern, 10 = Sun Belt, 11 = Western Athletic)

### <span id="page-27-0"></span>References

M. Girvan and M. E. J. Newman, Community structure in social and biological networks, Proc. Natl. Acad. Sci. USA 99, 7821-7826 (2002)

#### Examples

data(Football)

<span id="page-27-1"></span>Genetic-class *Genetic optimization algorithm*

#### Description

An S4 class to represent a genetic algorithm (extends [Alg-class](#page-3-1) class).

#### Usage

Genetic(pop\_size =  $100$ , nb\_max\_gen =  $20$ , prob\_mutation =  $0.25$ , sel\_frac =  $0.75$ )

#### Arguments

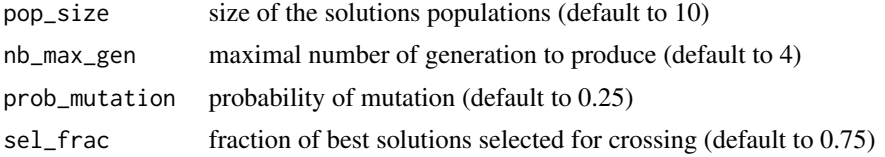

#### Value

a Genetic-class object

### Functions

• Genetic: Genetic algorithm class constructor

#### Slots

pop\_size size of the solutions populations (default to 10) nb\_max\_gen maximal number of generation to produce (default to 4) prob\_mutation probability of mutation (default to 0.25) sel\_frac fraction of best solutions selected for crossing (default to 0.75)

### Examples

```
Genetic()
Genetic(pop_size = 500)
```
<span id="page-28-2"></span><span id="page-28-1"></span><span id="page-28-0"></span>An S4 class to represent a multivariate Gaussian mixture model. The model corresponds to the following generative model:

$$
\pi \sim Dirichlet(\alpha)
$$
  
\n
$$
Z_i \sim \mathcal{M}(1, \pi)
$$
  
\n
$$
V_k \sim \mathcal{W}(\varepsilon^{-1}, n_0)
$$
  
\n
$$
\mu_k \sim \mathcal{N}(\mu, (\tau V_k)^{-1})
$$
  
\n
$$
X_i | Z_{ik} = 1 \sim \mathcal{N}(\mu_k, V_k^{-1})
$$

with  $W(\varepsilon^{-1}, n_0)$  the Wishart distribution. The Gmm-class must be used when fitting a simple Gaussian Mixture Model whereas the GmmPrior-class must be used when fitting a [CombinedModels-class](#page-11-1).

#### Usage

 $GmmPrior(tau = 0.01, N0 = NaN, mu = NaN, epsilon = NaN)$ Gmm(tau =  $0.01$ , N $0 =$  NaN, mu = NaN, epsilon = NaN, alpha = 1)

#### Arguments

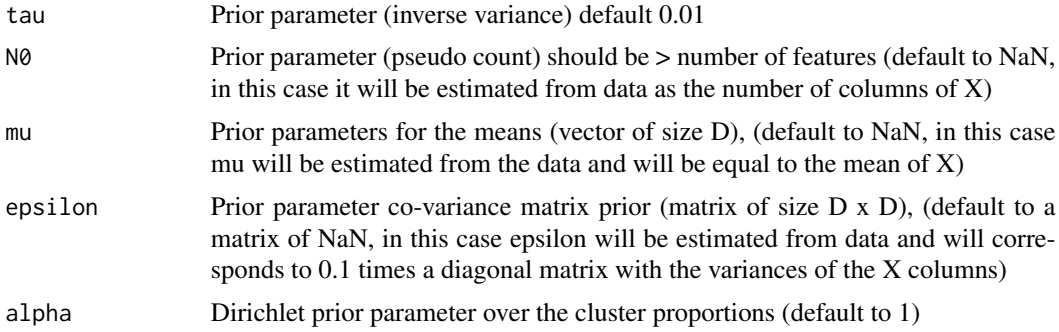

#### Value

a GmmPrior-class object a Gmm-class object

#### References

Bertoletti, Marco & Friel, Nial & Rastelli, Riccardo. (2014). Choosing the number of clusters in a finite mixture model using an exact Integrated Completed Likelihood criterion. METRON. 73. 10.1007/s40300-015-0064-5.

### See Also

[GmmFit-class](#page-29-1), [GmmPath-class](#page-30-1)

Other DlvmModels: [CombinedModels](#page-11-2), [DcLbm](#page-14-1), [DcSbm](#page-17-1), [DiagGmm](#page-21-1), [DlvmPrior-class](#page-24-1), [Lca](#page-36-1), [MoM](#page-39-1), [MoR](#page-42-1), [MultSbm](#page-45-1), [Sbm](#page-64-1), [greed\(](#page-31-1))

#### Examples

```
GmmPrior()
GmmPrior(tau = 0.1)Gmm()
Gmm(tau = 0.1, alpha = 0.5)
```
<span id="page-29-1"></span>GmmFit-class *Gaussian mixture model fit results class*

#### Description

An S4 class to represent a fit of a multivariate mixture of regression model, extend [IclFit-class](#page-34-1).

#### Slots

model a [GmmPrior-class](#page-28-2) object to store the model fitted

name generative model name

icl icl value of the fitted model

K number of extracted clusters over row and columns

cl a numeric vector with row and columns cluster indexes

obs\_stats a list with the following elements:

- counts: numeric vector of size K with number of elements in each clusters
- regs: list of size \$K\$ with statistics for each clusters

move\_mat binary matrix which store move constraints

train\_hist data.frame with training history information (details depends on the training procedure)

#### See Also

[coef,GmmFit-method](#page-0-0)

<span id="page-29-0"></span>

<span id="page-30-0"></span>

Make a matrix of plots with a given data and gmm fitted parameters with ellipses.

#### Usage

```
gmmpairs(sol, X)
```
#### Arguments

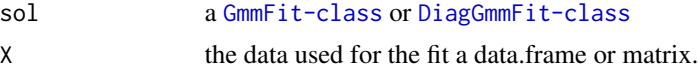

#### Value

a [ggplot2](#page-0-0) graphic

<span id="page-30-1"></span>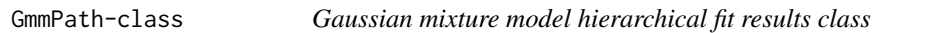

#### Description

An S4 class to represent a hierarchical fit of a gaussian mixture model, extend [IclPath-class](#page-35-1).

#### **Slots**

model a [GmmPrior-class](#page-28-2) object to store the model fitted

name generative model name

icl icl value of the fitted model

K number of extracted clusters over row and columns

cl a numeric vector with row and columns cluster indexes

obs\_stats a list with the following elements:

- counts: numeric vector of size K with number of elements in each clusters
- gmm: list of size \$K\$ with statistics for each clusters

path a list of size K-1 with each part of the path described by:

- icl1: icl value reach with this solution for alpha=1
- logalpha: log(alpha) value were this solution is better than its parent
- K: number of clusters
- k,l: index of the cluster that were merged at this step
- <span id="page-31-0"></span>• merge\_mat: lower triangular matrix of delta icl values
- obs stats: a list with the following elements:
	- counts: numeric vector of size K with number of elements in each clusters
	- gmm: list of size \$K\$ with statistics for each clusters

logalpha value of log(alpha)

ggtree data.frame with complete merge tree for easy plotting with ggplot2

tree numeric vector with merge tree tree[i] contains the index of i father

train\_hist data.frame with training history information (details depends on the training procedure)

#### See Also

[plot,GmmFit,missing-method](#page-0-0)

#### <span id="page-31-1"></span>greed *Model based hierarchical clustering*

#### Description

This function is the main function for fitting Dlvms with greed. In the simplest case you may only provide a dataset and greed will find a suitable one. The accepted classes for X depends on the generative used which can be specified with the model argument. See the [DlvmPrior-class](#page-24-1) and the derived classes for details.

Greed enables the clustering of networks and count data matrix with different models. Model selection and clustering are performed in combination by optimizing the Integrated Classification Likelihood. Optimization is performed thanks to a combination of greedy local search and a genetic algorithm. The main entry point is the [greed](#page-31-1) function to perform the clustering, which is documented below. The package also provides sampling functions for all the implemented DLVMs.

#### Usage

```
greed(X, model = find_model(X), K = 20, alg = Hybrid(), verbose = FALSE)
```
#### Arguments

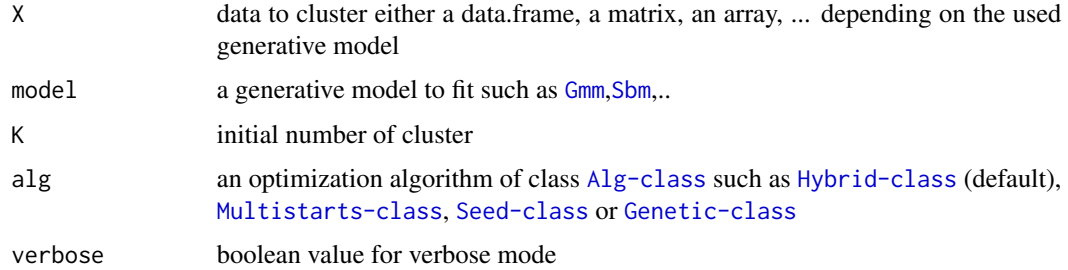

# <span id="page-32-0"></span>Value

an [IclPath-class](#page-35-1) object

# See Also

Other DlvmModels: [CombinedModels](#page-11-2), [DcLbm](#page-14-1), [DcSbm](#page-17-1), [DiagGmm](#page-21-1), [DlvmPrior-class](#page-24-1), [Gmm](#page-28-1), [Lca](#page-36-1), [MoM](#page-39-1), [MoR](#page-42-1), [MultSbm](#page-45-1), [Sbm](#page-64-1)

#### Examples

```
sbm <- rsbm(50, c(0.5, 0.5), diag(2) * 0.1 + 0.01)
sol <- greed(sbm$x, model = Sbm())
table(sbm$cl,clustering(sol))
```
### H *Compute the entropy of a discrete sample*

#### Description

Compute the entropy of a discrete sample

#### Usage

 $H(cl)$ 

#### Arguments

cl vector of discrete labels

# Value

the entropy of the sample

#### Examples

 $cl \leq -$  sample(2, 500, replace = TRUE) H(cl)

<span id="page-33-1"></span><span id="page-33-0"></span>

An S4 class to represent an hybrid genetic/greedy algorithm (extends [Alg-class](#page-3-1) class).

#### Usage

```
Hybrid(pop_size = 20, nb_max_gen = 10, prob_mutation = 0.25, Kmax = 100)
```
#### Arguments

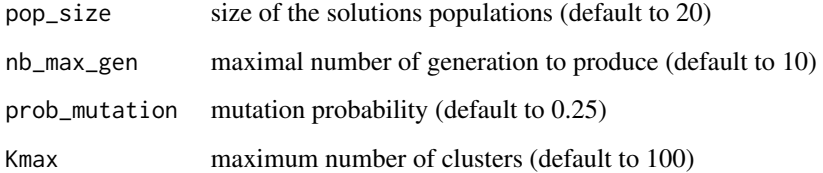

#### Value

a Hybrid-class object

# Functions

• Hybrid: Hybrid algorithm class constructor

#### Slots

pop\_size size of the solutions populations (default to 20) nb\_max\_gen maximal number of generation to produce (default to 10) prob\_mutation mutation probability (default to 0.25) Kmax maximum number of clusters (default to 100)

#### Examples

```
Hybrid()
Hybrid(pop_size = 100)
```
<span id="page-34-0"></span>This method take a [IclFit-class](#page-34-1) object and return its ICL score.

#### Usage

ICL(fit)

## S4 method for signature 'IclFit' ICL(fit)

#### Arguments

fit an IclFit solution

#### Value

The ICL value achieved

#### Methods (by class)

• IclFit: IclFit method

<span id="page-34-1"></span>IclFit-class *Abstract class to represent a clustering result*

#### Description

An S4 abstract class to represent an icl fit of a clustering model.

#### Slots

- K a numeric vector of length 1 which correspond to the number of clusters
- icl a numeric vector of length 1 which store the the icl value
- cl a numeric vector of length N which store the clusters labels
- obs\_stats a list to store the observed statistics of the model needed to compute ICL.
- obs\_stats\_cst a list to store the observed statistics of the model that do not depend on the clustering.
- move\_mat binary matrix which store move constraints
- train\_hist a data.frame to store training history (format depends on the used algorithm used).
- name generative model name

<span id="page-35-1"></span><span id="page-35-0"></span>

An S4 class to represent a hierarchical path of solution.

#### Slots

- path a list of merge moves describing the hierarchy of merge followed to complete totally the merge path.
- tree a tree representation of the merges.

ggtree a data.frame for easy plotting of the dendrogram

logalpha a numeric value which corresponds to the starting value of log(alpha).

Jazz *Jazz musicians network dataset*

#### Description

List of edges of the network of Jazz musicians.

#### Usage

data(Jazz)

#### Format

An object of class [sparseMatrix](#page-0-0) with the network adjacency matrix.

#### References

P.Gleiser and L. Danon , Community Structure in jazz, Adv. Complex Syst.6, 565 (2003) [\(Arxiv\)](https://arxiv.org/abs/cond-mat/0307434)

#### Examples

data(Jazz)
<span id="page-36-2"></span>

#### Description

This method take a [IclFit-class](#page-34-0) object and return its ICL score.

#### Usage

K(fit)

## S4 method for signature 'IclFit' K(fit)

### Arguments

fit an IclFit solution

### Value

The number of clusters

### Methods (by class)

• IclFit: IclFit method

#### <span id="page-36-1"></span>Lca *Latent Class Analysis Model Prior class*

#### <span id="page-36-0"></span>Description

An S4 class to represent a Latent Class Analysis model Such model can be used to cluster a data.frame  $X$  with several columns of factors with the following generative model :

```
\pi \sim \text{Dirichlet}(\alpha),\forall k, \forall j, \quad \theta_{kj} \sim \text{Dirichlet}_{d_j}(\beta),Z_i \sim \mathcal{M}_K(1,\pi),\forall j=1,\ldots,p, \quad X_{ij} | Z_{ik} = 1 \sim \mathcal{M}_{d_j}(1,\theta_{kj}),
```
These classes mainly store the prior parameters value  $(\alpha, \beta)$  of this generative model. The Lca-class must be used when fitting a simple Latent Class Analysis whereas the LcaPrior-class must be used when fitting a [CombinedModels-class](#page-11-0).

#### <span id="page-37-1"></span>Usage

LcaPrior(beta = 1)

Lca(alpha =  $1$ , beta =  $1$ )

#### Arguments

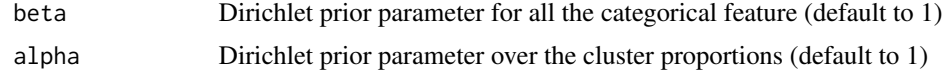

#### Value

a LcaPrior-class object a Lca-class object

### See Also

[LcaFit-class](#page-37-0), [LcaPath-class](#page-38-0)

Other DlvmModels: [CombinedModels](#page-11-1), [DcLbm](#page-14-0), [DcSbm](#page-17-0), [DiagGmm](#page-21-0), [DlvmPrior-class](#page-24-0), [Gmm](#page-28-0), [MoM](#page-39-0), [MoR](#page-42-0), [MultSbm](#page-45-0), [Sbm](#page-64-0), [greed\(](#page-31-0))

### Examples

LcaPrior()  $LcaPrior(beta = 0.5)$ Lca()  $Lca(beta = 0.5)$ 

<span id="page-37-0"></span>LcaFit-class *Latent Class Analysis fit results class*

#### Description

An S4 class to represent a fit of a Latent Class Analysis model for categorical data clustering, extend [IclFit-class](#page-34-0). The original data must be an n x p matrix where p is the number of variables and each variable is encoded as a factor (integer-valued).

### Slots

model a [Lca-class](#page-36-0) object to store the model fitted

name generative model name

icl icl value of the fitted model

K number of extracted clusters over row and columns

cl a numeric vector with cluster indexes

obs\_stats a list with the following elements:

### LcaPath-class 39

- counts: numeric vector of size K with number of elements in each clusters
- x counts: matrix of size  $K*D$  with the number of occurrences of each modality for each clusters

move\_mat binary matrix which store move constraints

train\_hist data.frame with training history information (details depends on the training procedure)

#### See Also

[coef,LcaFit-method](#page-0-0)

<span id="page-38-0"></span>LcaPath-class *Latent Class Analysis hierarchical fit results class*

#### **Description**

An S4 class to represent a fit of a Latent Class Analysis model, extend [IclPath-class](#page-35-0).

#### **Slots**

model a [Lca-class](#page-36-0) object to store the model fitted

name generative model name

icl icl value of the fitted model

K number of extracted clusters over row and columns

cl a numeric vector with row and columns cluster indexes

obs\_stats a list with the following elements:

- counts: numeric vector of size K with number of elements in each clusters
- x\_counts: matrix of size K\*D with the number of occurrence of modality word in each clusters

path a list of size K-1 with each part of the path described by:

- icl1: icl value reach with this solution for alpha=1
- logalpha: log(alpha) value were this solution is better than its parent
- K: number of clusters
- cl: vector of cluster indexes
- k,l: index of the cluster that were merged at this step
- merge\_mat: lower triangular matrix of delta icl values
- obs\_stats a list with the following elements:
	- counts: numeric vector of size K with number of elements in each clusters
	- $x_0$  counts: matrix of size K\*D with the number of occurrence of modality word in each clusters

logalpha value of log(alpha)

ggtree data.frame with complete merge tree for easy plotting with ggplot2

tree numeric vector with merge tree tree[i] contains the index of i father

train\_hist data.frame with training history information (details depends on the training procedure)

### See Also

[plot,LcaFit,missing-method](#page-0-0)

MI *Compute the mutual information of two discrete samples*

#### Description

Compute the mutual information of two discrete samples

#### Usage

MI(cl1, cl2)

#### Arguments

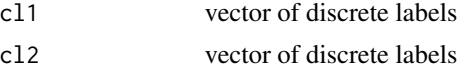

#### Value

the mutual information between the two discrete samples

#### Examples

 $c11$  <- sample(2, 500, replace = TRUE)  $c12 \leq -$  sample(2, 500, replace = TRUE) MI(cl1, cl2)

<span id="page-39-0"></span>MoM *Mixture of Multinomial Model Prior description class*

### <span id="page-39-1"></span>Description

An S4 class to represent a Mixture of Multinomial model. Such model can be used to cluster a data matrix  $X$  with the following generative model :

$$
\pi \sim Dirichlet(\alpha)
$$
  
\n
$$
Z_i \sim \mathcal{M}(1, \pi)
$$
  
\n
$$
\theta_k \sim Dirichlet(\beta)
$$
  
\n
$$
X_i. | Z_{ik} = 1 \sim \mathcal{M}(L_i, \theta_k)
$$

With  $L_i = \sum_d = 1^D X_{id}$ . These classes mainly store the prior parameters value  $(\alpha, \beta)$  of this generative model. The MoM-class must be used when fitting a simple Mixture of Multinomials whereas the MoMPrior-class must be sued when fitting a [CombinedModels-class](#page-11-0).

<span id="page-39-2"></span>

### <span id="page-40-1"></span>MoMFit-class 41

### Usage

MoMPrior(beta = 1)

 $MoM(alpha = 1, beta = 1)$ 

### Arguments

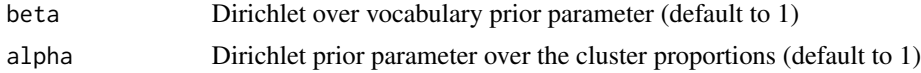

#### Value

a MoMPrior-class object a MoM-class object

### See Also

[MoMFit-class](#page-40-0), [MoMPath-class](#page-41-0)

Other DlvmModels: [CombinedModels](#page-11-1), [DcLbm](#page-14-0), [DcSbm](#page-17-0), [DiagGmm](#page-21-0), [DlvmPrior-class](#page-24-0), [Gmm](#page-28-0), [Lca](#page-36-1), [MoR](#page-42-0), [MultSbm](#page-45-0), [Sbm](#page-64-0), [greed\(](#page-31-0))

### Examples

MoMPrior() MoMPrior(beta =  $0.5$ ) MoM()  $MoM(beta = 0.5)$ 

<span id="page-40-0"></span>MoMFit-class *Mixture of Multinomial fit results class*

### Description

An S4 class to represent a fit of a degree corrected stochastic block model for co\_clustering, extend [IclFit-class](#page-34-0).

### Slots

model a [MoM-class](#page-39-1) object to store the model fitted

name generative model name

icl icl value of the fitted model

K number of extracted clusters over row and columns

cl a numeric vector with row and columns cluster indexes

obs\_stats a list with the following elements:

• counts: numeric vector of size K with number of elements in each clusters

•  $x_{\text{counts}}$ : matrix of size  $K^*D$  with the number of occurrences of each modality for each clusters

move\_mat binary matrix which store move constraints

train\_hist data.frame with training history information (details depends on the training procedure)

#### See Also

[coef,LcaFit-method](#page-0-0)

<span id="page-41-0"></span>MoMPath-class *Mixture of Multinomial hierarchical fit results class*

### **Description**

An S4 class to represent a fit of a stochastic block model, extend [IclPath-class](#page-35-0).

### **Slots**

model a [MoM-class](#page-39-1) object to store the model fitted

name generative model name

icl icl value of the fitted model

- K number of extracted clusters over row and columns
- cl a numeric vector with row and columns cluster indexes

obs\_stats a list with the following elements:

- counts: numeric vector of size K with number of elements in each clusters
- x\_counts: matrix of size K\*D with the number of occurrence of modality word in each clusters

path a list of size K-1 with each part of the path described by:

- icl1: icl value reach with this solution for alpha=1
- logalpha: log(alpha) value were this solution is better than its parent
- K: number of clusters
- cl: vector of cluster indexes
- k,l: index of the cluster that were merged at this step
- merge\_mat: lower triangular matrix of delta icl values
- obs stats a list with the following elements:
	- counts: numeric vector of size K with number of elements in each clusters
	- x\_counts: matrix of size K\*D with the number of occurrence of modality word in each clusters

logalpha value of log(alpha)

ggtree data.frame with complete merge tree for easy plotting with ggplot2

tree numeric vector with merge tree tree[i] contains the index of i father

train\_hist data.frame with training history information (details depends on the training procedure)

#### <span id="page-42-2"></span> $M$ oR  $43$

### See Also

[plot,LcaFit,missing-method](#page-0-0)

<span id="page-42-0"></span>MoR *Multivariate mixture of regression Prior model description class*

#### <span id="page-42-1"></span>Description

An S4 class to represent a multivariate mixture of regression model. The model follows [minkalinear](https://tminka.github.io/papers/minka-linear.pdf) . The model corresponds to the following generative model:

$$
\pi \sim Dirichlet(\alpha)
$$
  
\n
$$
Z_i \sim \mathcal{M}(1, \pi)
$$
  
\n
$$
V_k \sim \mathcal{W}(\varepsilon^{-1}, n_0)
$$
  
\n
$$
A_k \sim \mathcal{MN}(0, (V_k)^{-1}, \tau X X^{\top})
$$
  
\n
$$
Y_i | X_i, A_k, Z_{ik} = 1 \sim \mathcal{N}(A_k x_i, V_k^{-1})
$$

with  $W(\epsilon^{-1}, n_0)$  the Wishart distribution and  $\mathcal{MN}$  the matrix-normal distribution. The MoR-class must be used when fitting a simple Mixture of Regression whereas the MoRPrior-class must be used when fitting a [CombinedModels-class](#page-11-0).

#### Usage

```
MoRPrior(formula, tau = 0.001, N0 = NaN, epsilon = as.matrix(NaN))
MoR(formula, alpha = 1, tau = 0.1, N0 = NaN, epsilon = as.matrix(NaN))
```
#### Arguments

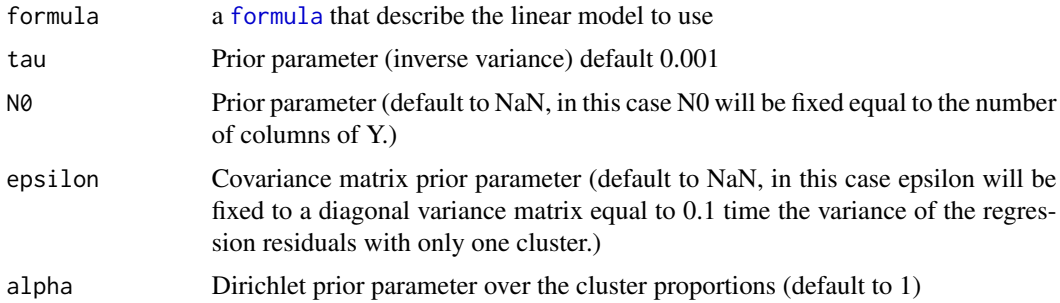

#### Value

a MoRPrior-class object a MoR-class object

### See Also

[MoRFit-class](#page-43-0), [MoRPath-class](#page-44-0)

Other DlvmModels: [CombinedModels](#page-11-1), [DcLbm](#page-14-0), [DcSbm](#page-17-0), [DiagGmm](#page-21-0), [DlvmPrior-class](#page-24-0), [Gmm](#page-28-0), [Lca](#page-36-1), [MoM](#page-39-0), [MultSbm](#page-45-0), [Sbm](#page-64-0), [greed\(](#page-31-0))

#### Examples

```
MoRPrior(y \sim x1 + x2)
MoRPrior(y \approx x1 + x2, N0 = 100)
MoRPrior(cbind(y1, y2) \sim x1 + x2, N0 = 100)
MoR(y \sim x1 + x2)
MoR(y \sim x1 + x2, N0 = 100)MoR(cbind(y1, y2) ~ x1 + x2, N0 = 100)
```
<span id="page-43-0"></span>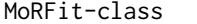

Clustering with a multivariate mixture of regression model fit results *class*

#### Description

An S4 class to represent a fit of a multivariate mixture of regression model, extend [IclFit-class](#page-34-0).

#### **Slots**

model a [MoR-class](#page-42-1) object to store the model fitted

name generative model name

icl icl value of the fitted model

K number of extracted clusters over row and columns

cl a numeric vector with row and columns cluster indexes

obs\_stats a list with the following elements:

- counts: numeric vector of size K with number of elements in each clusters
- mvmregs: list of size \$K\$ with statistics for each clusters

move\_mat binary matrix which store move constraints

train\_hist data.frame with training history information (details depends on the training procedure)

#### See Also

[coef,MoRFit-method](#page-0-0)

<span id="page-43-1"></span>

<span id="page-44-0"></span>

#### Description

An S4 class to represent a hierarchical fit of a multivariate mixture of regression model, extend [IclPath-class](#page-35-0).

#### **Slots**

model a [MoR-class](#page-42-1) object to store the model fitted

name generative model name

icl icl value of the fitted model

K number of extracted clusters over row and columns

- cl a numeric vector with row and columns cluster indexes
- obs\_stats a list with the following elements:
	- counts: numeric vector of size K with number of elements in each clusters
	- mvmregs: list of size \$K\$ with statistics for each clusters

path a list of size K-1 with each part of the path described by:

- icl1: icl value reach with this solution for alpha=1
- logalpha: log(alpha) value were this solution is better than its parent
- K: number of clusters
- k,l: index of the cluster that were merged at this step
- merge\_mat: lower triangular matrix of delta icl values
- obs\_stats: a list with the following elements:
	- counts: numeric vector of size K with number of elements in each clusters
	- mvregs: list of size \$K\$ with statistics for each clusters

logalpha value of log(alpha)

ggtree data.frame with complete merge tree for easy plotting with ggplot2

tree numeric vector with merge tree tree[i] contains the index of i father

train\_hist data.frame with training history information (details depends on the training procedure)

<span id="page-45-2"></span>Multistarts-class *Greedy algorithm with multiple start class*

#### Description

An S4 class to represent a greedy algorithm with multiple start (extends [Alg-class](#page-3-0) class).

#### Usage

```
Multistarts(nb_start = 10)
```
#### Arguments

nb\_start number of random starts (default to 10)

#### Value

a Multistarts-class object

#### Functions

• Multistarts: Multistarts algorithm class constructor

#### Slots

nb\_start number of random starts (default to 10)

#### Examples

```
Multistarts()
Multistarts(15)
```
<span id="page-45-0"></span>MultSbm *Multinomial Stochastic Block Model Prior class*

#### <span id="page-45-1"></span>Description

An S4 class to represent a Multinomial Stochastic Block Model. Such model can be used to cluster multi-layer graph vertex, and model a square adjacency cube  $X$  of size NxNxM with the following generative model :  $\mathbf{D}$ :  $\mathbf{D}$   $\mathbf{D}$ 

$$
\pi \sim Dirichlet(\alpha)
$$
  
\n
$$
Z_i \sim \mathcal{M}(1, \pi)
$$
  
\n
$$
\theta_{kl} \sim Dirichlet(\beta)
$$
  
\n
$$
X_{ij.}|Z_{ik}Z_{jl} = 1 \sim \mathcal{M}(L_{ij}, \theta_{kl})
$$

With  $L_{ij} = \sum_{m=1}^{M} X_{ijm}$ . These classes mainly store the prior parameters value  $\alpha, \beta$  of this generative model. The MultSbm-class must be used when fitting a simple MultSbm whereas the MultSbmPrior-class must be sued when fitting a [CombinedModels-class](#page-11-0).

### <span id="page-46-1"></span>MultSbmFit-class 47

### Usage

MultSbmPrior(beta = 1, type = "guess")

MultSbm(alpha = 1, beta = 1, type = "guess")

#### Arguments

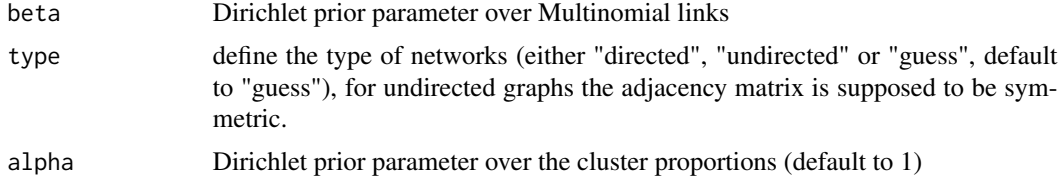

### Value

a MultSbmPrior-class object a MultSbm-class object

#### See Also

```
MultSbmFit-class, MultSbmPath-class
```
Other DlvmModels: [CombinedModels](#page-11-1), [DcLbm](#page-14-0), [DcSbm](#page-17-0), [DiagGmm](#page-21-0), [DlvmPrior-class](#page-24-0), [Gmm](#page-28-0), [Lca](#page-36-1), [MoM](#page-39-0), [MoR](#page-42-0), [Sbm](#page-64-0), [greed\(](#page-31-0))

#### Examples

MultSbmPrior() MultSbmPrior(type = "undirected") MultSbm() MultSbm(type = "undirected")

<span id="page-46-0"></span>MultSbmFit-class *Multinomial Stochastic Block Model fit results class*

### Description

An S4 class to represent a fit of a Multinomial Stochastic Block Model, extend [IclFit-class](#page-34-0).

#### Slots

model a [MultSbm-class](#page-45-1) object to store the model fitted

name generative model name

icl icl value of the fitted model

K number of extracted clusters over row and columns

cl a numeric vector with row and columns cluster indexes

obs\_stats a list with the following elements:

- counts: numeric vector of size K with number of elements in each clusters
- x\_counts: cube of size KxKxM with the number of links between each pair of clusters move\_mat binary matrix which store move constraints
- train\_hist data.frame with training history information (details depends on the training procedure)

#### See Also

[coef,MultSbmFit-method](#page-0-0)

<span id="page-47-0"></span>MultSbmPath-class *Multinomial Stochastic Block Model hierarchical fit results class*

#### **Description**

An S4 class to represent a hierarchical fit of a Multinomial Stochastic Block Model, extend [IclPath-class](#page-35-0).

#### **Slots**

model a [MultSbm-class](#page-45-1) object to store the model fitted

name generative model name

icl icl value of the fitted model

K number of extracted clusters over row and columns

cl a numeric vector with row and columns cluster indexes

obs\_stats a list with the following elements:

- counts: numeric vector of size K with number of elements in each clusters
- x counts: matrix of size KxKxM with the number of links between each pair of clusters

path a list of size K-1 with each part of the path described by:

- icl1: icl value reach with this solution for alpha=1
- logalpha: log(alpha) value were this solution is better than its parent
- K: number of clusters
- cl: vector of cluster indexes
- k,l: index of the cluster that were merged at this step
- merge\_mat: lower triangular matrix of delta icl values
- obs stats: a list with the elements:
	- counts: numeric vector of size K with number of elements in each clusters
	- x\_counts: matrix of size KxKxM with the number of links between each pair of clusters

logalpha value of log(alpha)

ggtree data.frame with complete merge tree for easy plotting with ggplot2

tree numeric vector with merge tree tree[i] contains the index of i father

train\_hist data.frame with training history information (details depends on the training procedure)

#### <span id="page-48-0"></span>mushroom 49

### See Also

[plot,MultSbmFit,missing-method](#page-0-0)

mushroom *Mushroom data*

#### Description

Categorical data from UCI Machine Learning Repository describing 8124 mushrooms with 22 phenotype variables. Each mushroom is classified as "edible" or "poisonous" and the goal is to recover the mushroom class from its phenotype.

### Usage

data(mushroom)

### Format

An R data.frame with a variable edibility used as label and 22 categorical variables with no names. More detail on the UCI webpage describing the data.

#### Source

<https://archive.ics.uci.edu/ml/datasets/Mushroom>

#### Examples

data(mushroom)

Ndrangheta *Ndrangheta mafia covert network dataset*

#### Description

Network of co-attendance occurrence attendance of suspected members of the Ndrangheta criminal organization at summits (meetings whose purpose is to make important decisions and/or affiliations, but also to solve internal problems and to establish roles and powers) taking place between 2007 and 2009.

#### Usage

data(Ndrangheta)

#### <span id="page-49-1"></span>Format

An object of class list with two fields;

X network adjacency matrix as a matrix of size 146x146

node\_meta data frame of nodes meta information with features :

Id id of the node, rownames of network adjacency matrix

- Locale factor with the locali affiliation of the node , "OUT": Suspects not belonging to La Lombardia, "MISS": Information not available, other Locali Id.
- Role factor with the type of hierarchical position of the node "MISS": Information not available,"boss": high hierarchical position, "aff": affiliate

#### Source

[ucinetsoftware/datasets/covert-networks](https://sites.google.com/site/ucinetsoftware/datasets/covert-networks)

#### References

Extended Stochastic Block Models with Application to Criminal Networks, Sirio Legramanti and Tommaso Rigon and Daniele Durante and David B. Dunson, 2021, [\(arXiv:2007.08569\)](https://arxiv.org/abs/2007.08569v2).

#### Examples

data(Ndrangheta)

<span id="page-49-0"></span>NewGuinea *NewGuinea data*

#### Description

[NewGuinea](#page-49-0) a social network of 16 tribes, where two types of interactions were recorded, amounting to either friendship or enmity [read-cultures-1954].

#### Usage

```
data(NewGuinea)
```
#### Format

A binary array of size (16,16,3) the first layer encodes enmity, the second, the friendship relations. The third, no relations between the two tribes.

#### Source

[https://networks.skewed.de/net/new\\_guinea\\_tribes](https://networks.skewed.de/net/new_guinea_tribes)

#### <span id="page-50-0"></span> $NMI$  51

### References

Kenneth E. Read, "Cultures of the Central Highlands, New Guinea", Southwestern J. of Anthropology, 10(1):1-43 (1954). DOI: 10.1086/soutjanth.10.1.3629074

#### Examples

data(NewGuinea)

NMI *Compute the normalized mutual information of two discrete samples*

#### Description

Compute the normalized mutual information of two discrete samples

### Usage

NMI(cl1, cl2)

### Arguments

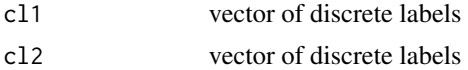

### Value

the normalized mutual information between the two discrete samples

#### Examples

```
cl1 <- sample(2, 500, replace = TRUE)
cl2 \leq - sample(2, 500, replace = TRUE)
NMI(cl1, cl2)
```
plot,DcLbmFit,missing-method *Plot a* [DcLbmFit-class](#page-15-0)

### Description

Plot a [DcLbmFit-class](#page-15-0)

#### Usage

```
## S4 method for signature 'DcLbmFit,missing'
plot(x, type = "blocks")
```
### <span id="page-51-0"></span>Arguments

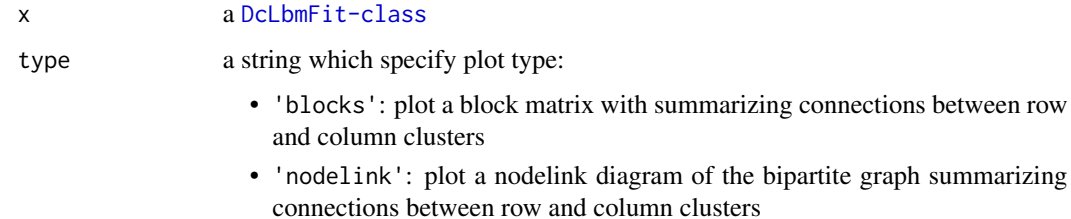

#### Value

a [ggplot2](#page-0-0) graphic

plot,DcLbmPath,missing-method *Plot a* [DcLbmPath-class](#page-16-0)

### Description

Plot a [DcLbmPath-class](#page-16-0)

### Usage

## S4 method for signature 'DcLbmPath,missing' plot(x, type = "tree")

### Arguments

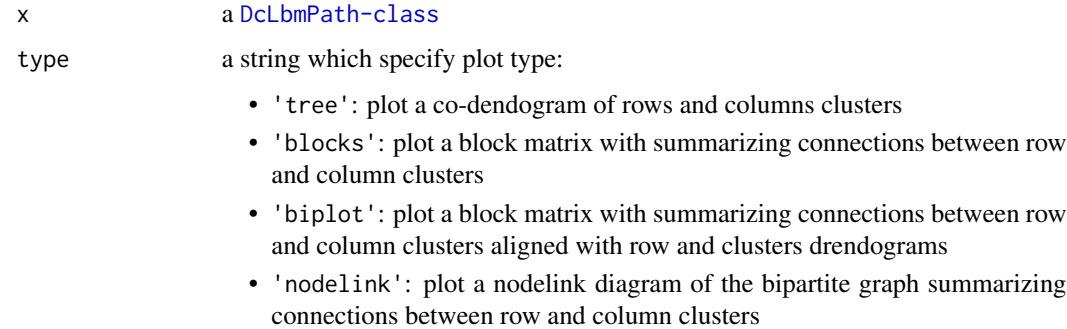

### Value

a [ggplot2](#page-0-0) graphic

<span id="page-52-0"></span>plot,DcSbmFit,missing-method

*Plot a* [DcSbmFit-class](#page-19-0) *object*

### Description

Plot a [DcSbmFit-class](#page-19-0) object

### Usage

```
## S4 method for signature 'DcSbmFit,missing'
plot(x, type = "blocks")
```
### Arguments

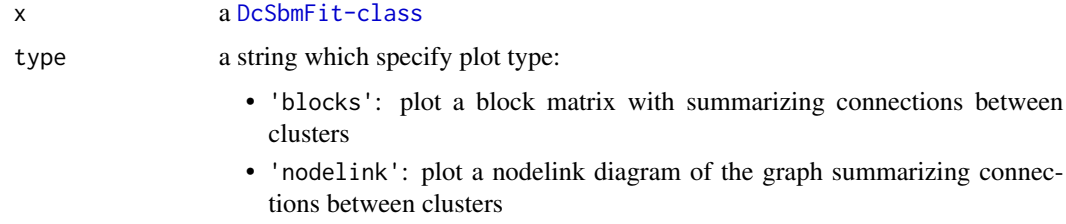

### Value

a [ggplot2](#page-0-0) graphic

### See Also

[plot,IclPath,missing-method](#page-0-0)

plot,DiagGmmFit,missing-method

*Plot a* [DiagGmmFit-class](#page-22-0) *object*

### Description

Plot a [DiagGmmFit-class](#page-22-0) object

### Usage

```
## S4 method for signature 'DiagGmmFit,missing'
plot(x, type = "marginals")
```
### Arguments

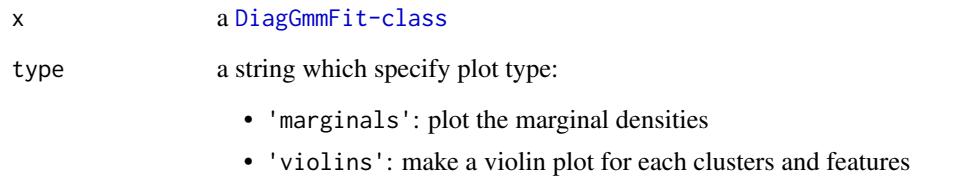

### Value

a [ggplot2](#page-0-0) graphic

plot,GmmFit,missing-method *Plot a* [GmmFit-class](#page-29-0) *object*

### Description

Plot a [GmmFit-class](#page-29-0) object

### Usage

## S4 method for signature 'GmmFit,missing' plot(x, type = "marginals")

### Arguments

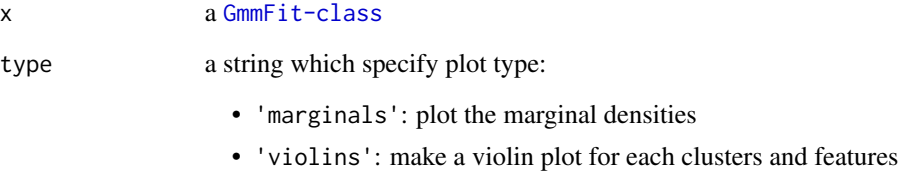

### Value

a [ggplot2](#page-0-0) graphic

plot,IclPath,missing-method

*Plot an* [IclPath-class](#page-35-0) *object*

### Description

Plot an [IclPath-class](#page-35-0) object

### Usage

## S4 method for signature 'IclPath,missing' plot(x, type = "tree")

### Arguments

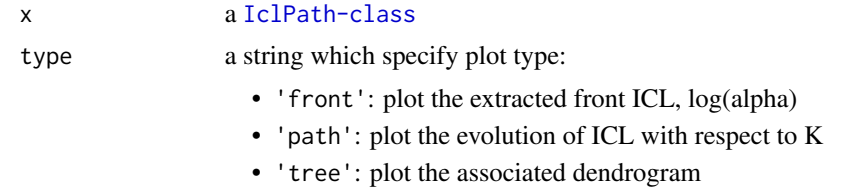

### Value

a [ggplot2](#page-0-0) graphic

plot,LcaFit,missing-method

*Plot a* [LcaFit-class](#page-37-0) *object*

### Description

Plot a [LcaFit-class](#page-37-0) object

### Usage

```
## S4 method for signature 'LcaFit,missing'
plot(x, type = "marginals")
```
### Arguments

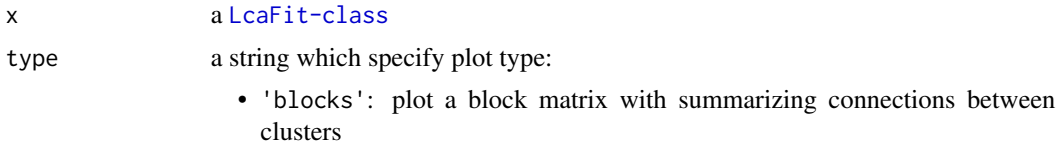

### Value

a [ggplot2](#page-0-0) graphic

plot, MoMFit, missing-method *Plot a* [MoMFit-class](#page-40-0) *object*

### Description

Plot a [MoMFit-class](#page-40-0) object

#### Usage

## S4 method for signature 'MoMFit,missing' plot(x, type = "blocks")

### Arguments

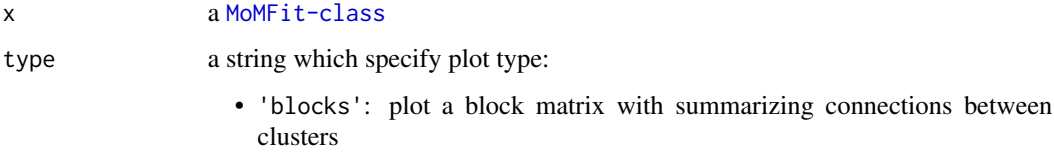

### Value

a [ggplot2](#page-0-0) graphic

plot,MultSbmFit,missing-method *Plot a* [MultSbmFit-class](#page-46-0) *object*

### Description

Plot a [MultSbmFit-class](#page-46-0) object

### Usage

```
## S4 method for signature 'MultSbmFit,missing'
plot(x, type = "blocks")
```
### Arguments

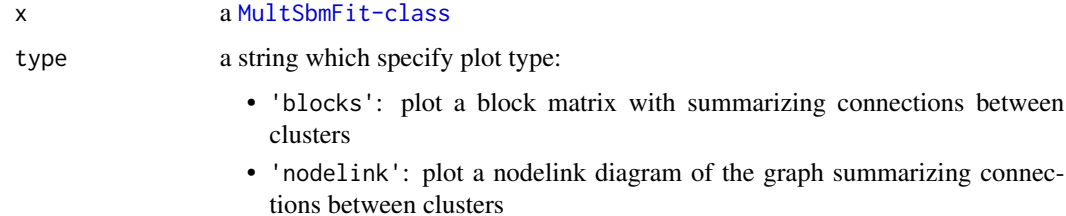

### Value

a [ggplot2](#page-0-0) graphic

plot,SbmFit,missing-method *Plot a* [SbmFit-class](#page-65-0) *object*

### Description

Plot a [SbmFit-class](#page-65-0) object

### Usage

## S4 method for signature 'SbmFit,missing' plot(x, type = "blocks")

### Arguments

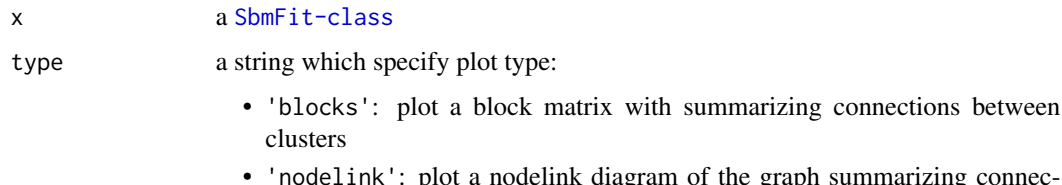

• 'nodelink': plot a nodelink diagram of the graph summarizing connections between clusters

#### Value

a [ggplot2](#page-0-0) graphic

### See Also

[plot,IclPath,missing-method](#page-0-0)

#### Description

This method take a [IclFit-class](#page-34-0) object and return the prior used.

#### Usage

```
prior(fit)
```

```
## S4 method for signature 'IclFit'
prior(fit)
```
### Arguments

fit an IclFit solution

#### Value

An S4 object describing the prior parameters

#### Methods (by class)

• IclFit: IclFit method

rdcsbm *Generates graph adjacency matrix using a degree corrected SBM*

### Description

rdcsbm returns an adjacency matrix and the cluster labels generated randomly using a Degree Corrected Stochastic Block Model.

### Usage

```
rdcsbm(N, pi, mu, betain, betaout)
```
### Arguments

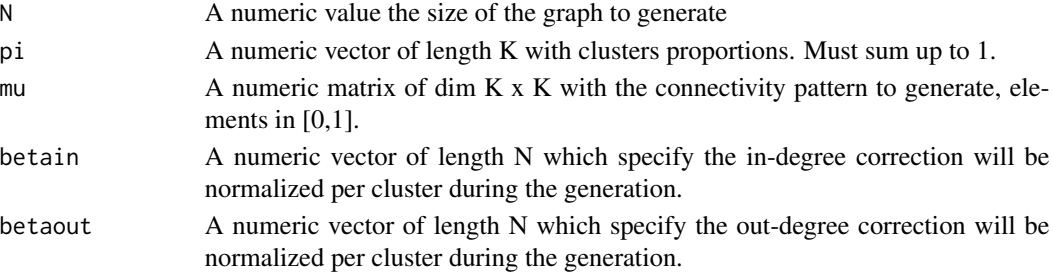

#### rlbm 59

### Details

It takes the sample size, cluster proportions and emission matrix, and as input and sample a graph accordingly together with the clusters labels.

### Value

A list with fields:

- x: the count matrix as a dgCMatrix
- K: number of generated clusters
- N: number of vertex
- cl: vector of clusters labels
- pi: clusters proportions
- mu: connectivity matrix
- betain: normalized in-degree parameters
- betaout: normalized out-degree parameters

rlbm *Generate a data matrix using a Latent Block Model*

#### Description

rlbm returns the adjacency matrix and the cluster labels generated randomly with a Latent Block Model.

#### Usage

rlbm(Nr, Nc, pir, pic, mu)

### Arguments

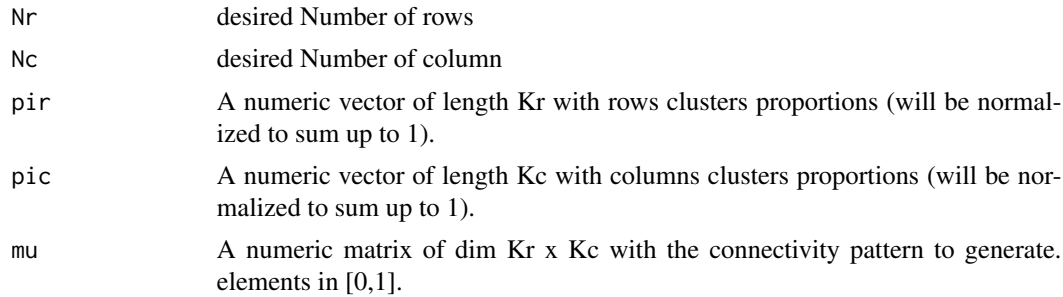

#### Details

This function takes the desired graph size, cluster proportions and connectivity matrix as input and sample a graph accordingly together with the clusters labels.

### Value

A list with fields:

- x: the generated data matrix as a dgCMatrix
- clr: vector of row clusters labels
- clc: vector of column clusters labels
- Kr: number of generated row clusters
- Kc: number of generated column clusters
- Nr: number of rows
- Nc: number of column
- pir: row clusters proportions
- pic: column clusters proportions
- mu: connectivity matrix

### Examples

```
simu <- rlbm(500, 1000, rep(1 / 5, 5), rep(1 / 10, 10), matrix(runif(50), 5, 10))
```
rlca *Generate data from lca model*

#### Description

rlca returns a data.frame with factor sampled from an lca model

#### Usage

rlca(N, pi, theta)

### Arguments

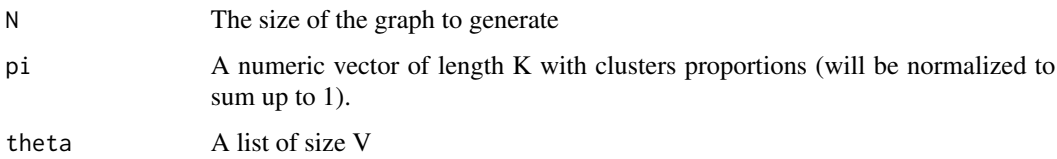

### Details

This function takes the desired graph size, cluster proportions and connectivity matrix as input and sample a graph accordingly together with the clusters labels.

 $r_{\rm mm}$  61

### Value

A list with fields:

- x: the multi-graph adjacency matrix as an array
- K: number of generated clusters
- N: number of vertex
- cl: vector of clusters labels
- pi: clusters proportions
- theta:

### Examples

```
theta <- list(
  matrix(c(0.1, 0.9, 0.9, 0.1, 0.5, 0.5, 0.3, 0.7), ncol = 2, byrow = TRUE),matrix(c(0.5, 0.5, 0.3, 0.7, 0.05, 0.95, 0.3, 0.7), ncol = 2, byrow = TRUE),
  matrix(c(0.5, 0.5, 0.9, 0.1, 0.5, 0.5, 0.1, 0.9), ncol = 2, byrow = TRUE))
lca.data <- rlca(100, rep(1 / 4, 4), theta)
```
rmm *Generate data using a Multinomial Mixture*

### Description

rmm returns a count matrix and the cluster labels generated randomly with a Mixture of Multinomial model.

### Usage

rmm(N, pi, mu, lambda)

#### Arguments

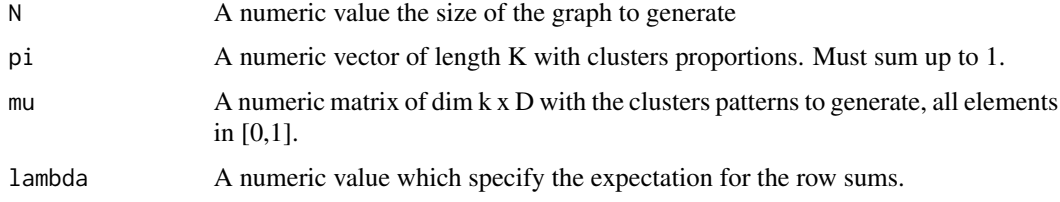

### Details

It takes the sample size, cluster proportions and emission matrix, and as input and sample a graph accordingly together with the clusters labels.

62 rmreg

### Value

A list with fields:

- x: the count matrix as a dgCMatrix
- K: number of generated clusters
- N: number of vertex
- cl: vector of clusters labels
- pi: clusters proportions
- mu: connectivity matrix
- lambda: expectation of row sums

#### rmreg *Generate data from a mixture of regression model*

#### Description

rmreg returns an X matrix, a y vector and the cluster labels generated randomly with a Mixture of regression model.

#### Usage

```
rmreg(
  N,
  pi,
  A,
   sigma,
  X = \text{cbind}(\text{rep}(1, N), \text{ matrix}(\text{stats::rnorm}(N * (\text{ncol}(A) - 1)), N, \text{ncol}(A) - 1))\mathcal{L}
```
### Arguments

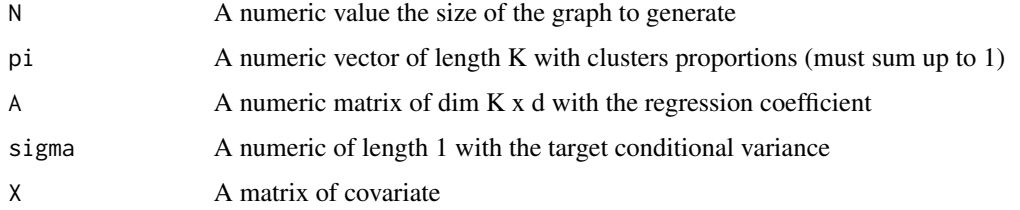

### Details

It takes the sample size, cluster proportions and regression parameters matrix and variance as input accordingly

#### rmultsbm 63

### Value

A list with fields:

- X: the covariate matrix
- y: the target feature
- K: number of generated clusters
- N: sample size
- cl: vector of clusters labels
- pi: clusters proportions
- A: regression coefficients used in the simulation
- sigma: conditional variance

rmultsbm *Generate a graph adjacency matrix using a Stochastic Block Model*

### Description

rmultsbm returns the multi-graph adjacency matrix and the cluster labels generated randomly with a Multinomial Stochastic Block Model.

#### Usage

rmultsbm(N, pi, mu, lambda)

#### Arguments

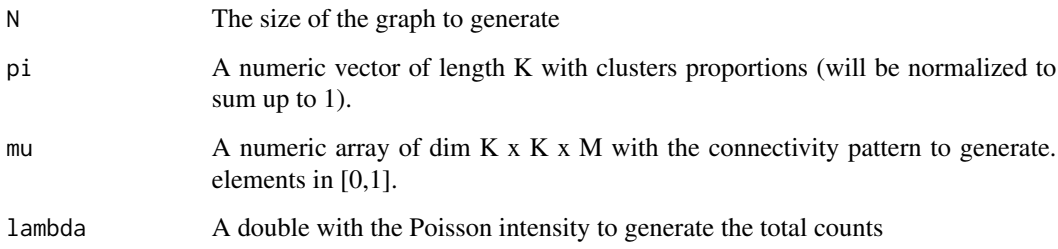

### Details

This function takes the desired graph size, cluster proportions and connectivity matrix as input and sample a graph accordingly together with the clusters labels.

### Value

A list with fields:

- x: the multi-graph adjacency matrix as an array
- K: number of generated clusters
- N: number of vertex
- cl: vector of clusters labels
- pi: clusters proportions
- mu: connectivity matrix
- lambda:

### Examples

simu <- rsbm(100, rep(1 / 5, 5), diag(rep(0.1, 5)) + 0.001)

rsbm *Generate a graph adjacency matrix using a Stochastic Block Model*

### Description

rsbm returns the adjacency matrix and the cluster labels generated randomly with a Stochastic Block Model.

#### Usage

rsbm(N, pi, mu)

### Arguments

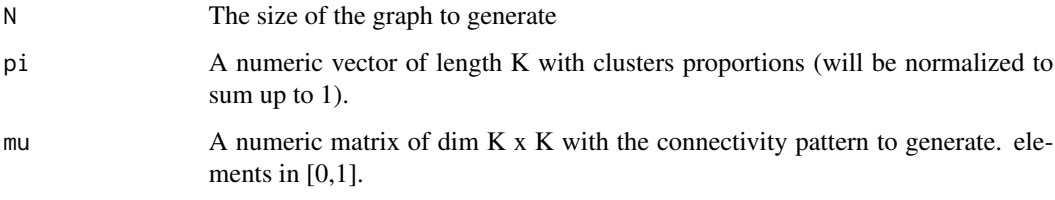

### Details

This function takes the desired graph size, cluster proportions and connectivity matrix as input and sample a graph accordingly together with the clusters labels.

#### <span id="page-64-2"></span> $S$ bm 65

### Value

A list with fields:

- x: the graph adjacency matrix as a dgCMatrix
- K: number of generated clusters
- N: number of vertex
- cl: vector of clusters labels
- pi: clusters proportions
- mu: connectivity matrix

### Examples

```
simu <- rsbm(100, rep(1 / 5, 5), diag(rep(0.1, 5)) + 0.001)
```
#### <span id="page-64-0"></span>Sbm *Stochastic Block Model Prior class*

### <span id="page-64-1"></span>Description

An S4 class to represent a Stochastic Block Model. Such model can be used to cluster graph vertex, and model a square adjacency matrix  $X$  with the following generative model :

$$
\pi \sim Dirichlet(\alpha)
$$

$$
Z_i \sim \mathcal{M}(1, \pi)
$$

$$
\theta_{kl} \sim Beta(a_0, b_0)
$$

$$
X_{ij}|Z_{ik}Z_{jl} = 1 \sim \mathcal{B}(\theta_{kl})
$$

These classes mainly store the prior parameters value  $\alpha$ ,  $a_0$ ,  $b_0$  of this generative model. The Sbm-class must be used when fitting a simple Sbm whereas the SbmPrior-class must be used when fitting a [CombinedModels-class](#page-11-0).

#### Usage

SbmPrior( $a0 = 1$ ,  $b0 = 1$ , type = "guess")

Sbm(alpha = 1, a0 = 1, b0 = 1, type = "guess")

### Arguments

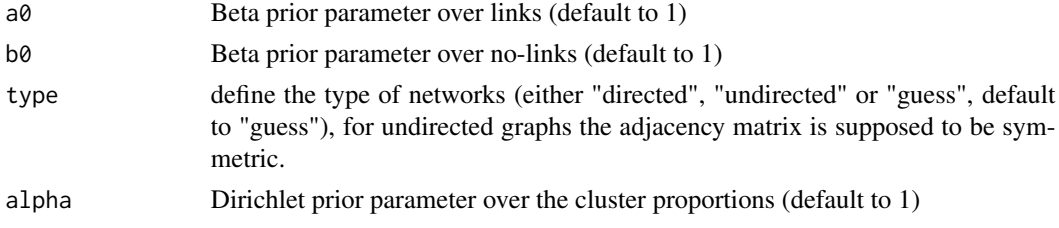

#### Value

a SbmPrior-class object a Sbm-class object

#### References

Nowicki, Krzysztof and Tom A B Snijders (2001). "Estimation and prediction for stochastic block structures". In:Journal of the American statistical association 96.455, pp. 1077–1087

#### See Also

#### [greed](#page-31-0)

[SbmFit-class](#page-65-0),[SbmPath-class](#page-66-0)

Other DlvmModels: [CombinedModels](#page-11-1), [DcLbm](#page-14-0), [DcSbm](#page-17-0), [DiagGmm](#page-21-0), [DlvmPrior-class](#page-24-0), [Gmm](#page-28-0), [Lca](#page-36-1), [MoM](#page-39-0), [MoR](#page-42-0), [MultSbm](#page-45-0), [greed\(](#page-31-0))

#### Examples

```
Sbm()
SbmPrior()
SbmPrior(type = "undirected")
Sbm()
Sbm(type = "undirected")
```
<span id="page-65-0"></span>SbmFit-class *Stochastic Block Model fit results class*

### **Description**

An S4 class to represent a fit of a Stochastic Block Model, extend [IclFit-class](#page-34-0).

#### Slots

model a [Sbm-class](#page-64-1) object to store the model fitted

name generative model name

icl icl value of the fitted model

K number of extracted clusters over rows and columns

cl a numeric vector with row and columns cluster indexes

obs\_stats a list with the following elements:

- counts: numeric vector of size K with number of elements in each clusters
- x\_counts: matrix of size K\*K with the number of links between each pair of clusters

move\_mat binary matrix which store move constraints

train\_hist data.frame with training history information (details depends on the training procedure)

<span id="page-65-1"></span>

### SbmPath-class 67

### See Also

[coef,SbmFit-method](#page-0-0)

<span id="page-66-0"></span>SbmPath-class *Stochastic Block Model hierarchical fit results class*

#### Description

An S4 class to represent a hierarchical fit of a stochastic block model, extend [IclPath-class](#page-35-0).

#### **Slots**

model a [Sbm-class](#page-64-1) object to store the model fitted

name generative model name

icl icl value of the fitted model

K number of extracted clusters over row and columns

cl a numeric vector with row and columns cluster indexes

obs\_stats a list with the following elements:

- counts: numeric vector of size K with number of elements in each clusters
- x\_counts: matrix of size K\*K with the number of links between each pair of clusters
- path a list of size K-1 with that store all the solutions along the path. Each element is a list with the following fields:
	- icl1: icl value reach with this solution for alpha=1
	- logalpha: log(alpha) value were this solution is better than its parent
	- K: number of clusters
	- cl: vector of cluster indexes
	- k,l: index of the cluster that were merged at this step
	- merge\_mat: lower triangular matrix of delta icl values
	- obs\_stats: a list with the following elements:
		- counts: numeric vector of size K with number of elements in each clusters
		- $x$  counts: matrix of size K<sup>\*</sup>K with the number of links between each pair of clusters

logalpha value of log(alpha)

ggtree data.frame with complete merge tree for easy plotting with ggplot2

tree numeric vector with merge tree tree[i] contains the index of i father

train\_hist data.frame with training history information (details depends on the training procedure)

### See Also

[plot,SbmFit,missing-method](#page-0-0)

<span id="page-67-1"></span>

#### Description

An S4 class to represent a greedy algorithm with initialization from spectral clustering and or kmeans (extends [Alg-class](#page-3-0) class ).

#### Usage

Seed()

#### Value

a Seed-class object

### Functions

• Seed: Seed algorithm class constructor

#### Examples

Seed()

<span id="page-67-0"></span>SevenGraders *SevenGraders data*

#### Description

[SevenGraders](#page-67-0) A small multiplex network of friendships among 29 seventh grade students in Victoria, Australia. Students nominated classmates for three different activities (who do you get on with in the class, who are your best friends, and who would you prefer to work with). Edge direction for each of these three types of edges indicates if node i nominated node j, and the edge weight gives the frequency of this nomination. Students 1-12 are boys and 13-29 are girls. The KONECT version of this network is the collapse of de Domenico's multiplex version.

#### Usage

data(SevenGraders)

#### Format

A binary array of size (29,29,3) containing directed graphs. The first layer encodes "getting along in class" while the second encodes the best-friendship (can be one-way). The third encodes the preferred work relation.

#### show,IclFit-method 69

### Source

[https://networks.skewed.de/net/7th\\_graders](https://networks.skewed.de/net/7th_graders)

#### References

M. Vickers and S. Chan, "Representing Classroom Social Structure." Melbourne: Victoria Institute of Secondary Education, (1981).

### Examples

data(SevenGraders)

show,IclFit-method *Show an IclPath object*

#### Description

Print an [IclPath-class](#page-35-0) object, model type and number of found clusters are provided.

### Usage

```
## S4 method for signature 'IclFit'
show(object)
```
### Arguments

object [IclPath-class](#page-35-0) object to print

### Value

None (invisible NULL). No return value, called for side effects.

spectral *Regularized spectral clustering*

### Description

performs regularized spectral clustering of a sparse adjacency matrix

#### Usage

```
spectral(X, K)
```
### Arguments

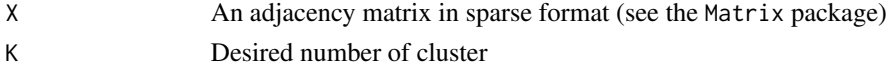

### <span id="page-69-0"></span>Value

cl Vector of cluster labels

#### References

Tai Qin, Karl Rohe. Regularized Spectral Clustering under the Degree-Corrected Stochastic Block Model. Nips 2013.

to\_multinomial *Convert a binary adjacency matrix with missing value to a cube*

### Description

Convert a binary adjacency matrix with missing value to a cube

#### Usage

to\_multinomial(X)

#### **Arguments**

X A binary adjacency matrix with NA

#### Value

a cube

Youngpeoplesurvey *Young People survey data*

#### Description

Young people survey data from Miroslav Sabo and available on the Kaggle platform. This is an authentic example of questionnaire data where Slovakian young people (15-30 years old) were asked musical preferences according to different genres (rock, hip-hop, classical, etc.).

#### Usage

data(Youngpeoplesurvey)

### Format

An R data.frame with columns containing each of the 150 original variables of the study.

#### Source

<https://www.kaggle.com/miroslavsabo/young-people-survey>

Youngpeoplesurvey 71

## Examples

data(Youngpeoplesurvey)

# Index

∗ DlvmCoModels DlvmCoPrior-class, [25](#page-24-1) ∗ DlvmModels CombinedModels, [12](#page-11-2) DcLbm, [15](#page-14-1) DcSbm, [18](#page-17-1) DiagGmm, [22](#page-21-1) DlvmPrior-class, [25](#page-24-1) Gmm, [29](#page-28-1) greed, [32](#page-31-1) Lca, [37](#page-36-2) MoM, [40](#page-39-2) MoR, [43](#page-42-2) MultSbm, [46](#page-45-2) Sbm, [65](#page-64-2) ∗ datasets Books, [5](#page-4-0) fashion, [26](#page-25-0) Fifa, [27](#page-26-0) Football, [27](#page-26-0) Jazz, [36](#page-35-1) mushroom, [49](#page-48-0) Ndrangheta, [49](#page-48-0) NewGuinea, [50](#page-49-1) SevenGraders, [68](#page-67-1) Youngpeoplesurvey, [70](#page-69-0) Alg-class, [4](#page-3-1)

available\_algorithms, [4](#page-3-1) available\_models, [4](#page-3-1)

Books, [5](#page-4-0)

clustering, [5](#page-4-0) clustering,IclFit-method *(*clustering*)*, [5](#page-4-0) coef,DcLbmFit-method, [6](#page-5-0) coef,DcSbmFit-method, [7](#page-6-0) coef,DiagGmmFit-method, [8](#page-7-0) coef,GmmFit-method, [8](#page-7-0) coef,IclFit-method, [9](#page-8-0)

coef,LcaFit-method, [9](#page-8-0) coef,MoMFit-method, [10](#page-9-0) coef,MoRFit-method, [10](#page-9-0) coef,MultSbmFit-method, [11](#page-10-0) coef,SbmFit-method, [11](#page-10-0) CombinedModels, [12,](#page-11-2) *[16](#page-15-1)*, *[19](#page-18-0)*, *[23](#page-22-1)*, *[25](#page-24-1)*, *[30](#page-29-1)*, *[33](#page-32-0)*, *[38](#page-37-1)*, *[41](#page-40-1)*, *[44](#page-43-1)*, *[47](#page-46-1)*, *[66](#page-65-1)* CombinedModels-class *(*CombinedModels*)*, [12](#page-11-2) CombinedModelsFit-class, [13](#page-12-0) CombinedModelsPath-class, [13,](#page-12-0) *[25](#page-24-1)* cut,DcLbmPath-method, [14](#page-13-0) cut,IclPath-method, [15](#page-14-1) DcLbm, *[12](#page-11-2)*, [15,](#page-14-1) *[19](#page-18-0)*, *[23](#page-22-1)*, *[25](#page-24-1)*, *[30](#page-29-1)*, *[33](#page-32-0)*, *[38](#page-37-1)*, *[41](#page-40-1)*, *[44](#page-43-1)*, *[47](#page-46-1)*, *[66](#page-65-1)* DcLbm-class *(*DcLbm*)*, [15](#page-14-1) DcLbmFit-class, *[6](#page-5-0)*, [16,](#page-15-1) *[51](#page-50-0)* DcLbmPath-class, [17,](#page-16-1) *[52](#page-51-0)* DcLbmPrior *(*DcLbm*)*, [15](#page-14-1) DcLbmPrior-class *(*DcLbm*)*, [15](#page-14-1) DcSbm, *[12](#page-11-2)*, *[16](#page-15-1)*, [18,](#page-17-1) *[23](#page-22-1)*, *[25](#page-24-1)*, *[30](#page-29-1)*, *[33](#page-32-0)*, *[38](#page-37-1)*, *[41](#page-40-1)*, *[44](#page-43-1)*, *[47](#page-46-1)*, *[66](#page-65-1)* DcSbm-class *(*DcSbm*)*, [18](#page-17-1) DcSbmFit-class, *[7](#page-6-0)*, [20,](#page-19-1) *[53](#page-52-0)* DcSbmPath-class, [20](#page-19-1) DcSbmPrior *(*DcSbm*)*, [18](#page-17-1) DcSbmPrior-class *(*DcSbm*)*, [18](#page-17-1) DiagGmm, *[12](#page-11-2)*, *[16](#page-15-1)*, *[19](#page-18-0)*, [22,](#page-21-1) *[25](#page-24-1)*, *[30](#page-29-1)*, *[33](#page-32-0)*, *[38](#page-37-1)*, *[41](#page-40-1)*, *[44](#page-43-1)*, *[47](#page-46-1)*, *[66](#page-65-1)* DiagGmm-class *(*DiagGmm*)*, [22](#page-21-1) DiagGmmFit-class, *[8](#page-7-0)*, [23,](#page-22-1) *[53](#page-52-0)* DiagGmmPath-class, [24](#page-23-0) DiagGmmPrior *(*DiagGmm*)*, [22](#page-21-1) DiagGmmPrior-class *(*DiagGmm*)*, [22](#page-21-1) DlvmCoPrior-class, [25](#page-24-1) DlvmPrior-class, [25](#page-24-1)

extractSubModel, [25](#page-24-1)
extractSubModel, CombinedModelsPath, character-**MeMTAod**or (MoM), [40](#page-39-0)

```
(extractSubModel), 25
```
fashion, [26](#page-25-0) Fifa, [27](#page-26-0) Football, [27](#page-26-0) formula, *[43](#page-42-0)* Genetic *(*Genetic-class*)*, [28](#page-27-0) Genetic-class, [28](#page-27-0) ggplot2, *[31](#page-30-0)*, *[52](#page-51-0)[–57](#page-56-0)* Gmm, *[12](#page-11-0)*, *[16](#page-15-0)*, *[19](#page-18-0)*, *[23](#page-22-0)*, *[25](#page-24-0)*, [29,](#page-28-0) *[32,](#page-31-0) [33](#page-32-0)*, *[38](#page-37-0)*, *[41](#page-40-0)*, *[44](#page-43-0)*, *[47](#page-46-0)*, *[66](#page-65-0)* Gmm-class *(*Gmm*)*, [29](#page-28-0) GmmFit-class, *[8](#page-7-0)*, [30,](#page-29-0) *[54](#page-53-0)* gmmpairs, [31](#page-30-0) GmmPath-class, [31](#page-30-0) GmmPrior *(*Gmm*)*, [29](#page-28-0) GmmPrior-class *(*Gmm*)*, [29](#page-28-0) greed, *[12](#page-11-0)*, *[16](#page-15-0)*, *[19](#page-18-0)*, *[23](#page-22-0)*, *[25,](#page-24-0) [26](#page-25-0)*, *[30](#page-29-0)*, *[32](#page-31-0)*, [32,](#page-31-0) *[38](#page-37-0)*, *[41](#page-40-0)*, *[44](#page-43-0)*, *[47](#page-46-0)*, *[66](#page-65-0)*

## H, [33](#page-32-0)

Hybrid *(*Hybrid-class*)*, [34](#page-33-0) Hybrid-class, [34](#page-33-0)

ICL, [35](#page-34-0) ICL,IclFit-method *(*ICL*)*, [35](#page-34-0) IclFit-class, *[5](#page-4-0)*, *[9](#page-8-0)*, *[35](#page-34-0)*, [35,](#page-34-0) *[37](#page-36-0)*, *[58](#page-57-0)* IclPath-class, [36,](#page-35-0) *[55](#page-54-0)*

Jazz, [36](#page-35-0)

K, [37](#page-36-0) K,IclFit-method *(*K*)*, [37](#page-36-0)

Lca, *[12](#page-11-0)*, *[16](#page-15-0)*, *[19](#page-18-0)*, *[23](#page-22-0)*, *[25](#page-24-0)*, *[30](#page-29-0)*, *[33](#page-32-0)*, [37,](#page-36-0) *[41](#page-40-0)*, *[44](#page-43-0)*, *[47](#page-46-0)*, *[66](#page-65-0)* Lca-class *(*Lca*)*, [37](#page-36-0) LcaFit-class, *[9](#page-8-0)*, [38,](#page-37-0) *[55](#page-54-0)* LcaPath-class, [39](#page-38-0) LcaPrior *(*Lca*)*, [37](#page-36-0) LcaPrior-class *(*Lca*)*, [37](#page-36-0)

MI, [40](#page-39-0) MoM, *[12](#page-11-0)*, *[16](#page-15-0)*, *[19](#page-18-0)*, *[23](#page-22-0)*, *[25](#page-24-0)*, *[30](#page-29-0)*, *[33](#page-32-0)*, *[38](#page-37-0)*, [40,](#page-39-0) *[44](#page-43-0)*, *[47](#page-46-0)*, *[66](#page-65-0)* MoM-class *(*MoM*)*, [40](#page-39-0) MoMFit-class, *[10](#page-9-0)*, [41,](#page-40-0) *[56](#page-55-0)* MoMPath-class, [42](#page-41-0)

MoMPrior-class *(*MoM*)*, [40](#page-39-0) MoR, *[12](#page-11-0)*, *[16](#page-15-0)*, *[19](#page-18-0)*, *[23](#page-22-0)*, *[25](#page-24-0)*, *[30](#page-29-0)*, *[33](#page-32-0)*, *[38](#page-37-0)*, *[41](#page-40-0)*, [43,](#page-42-0) *[47](#page-46-0)*, *[66](#page-65-0)* MoR-class *(*MoR*)*, [43](#page-42-0) MoRFit-class, *[10](#page-9-0)*, [44](#page-43-0) MoRPath-class, [45](#page-44-0) MoRPrior *(*MoR*)*, [43](#page-42-0) MoRPrior-class *(*MoR*)*, [43](#page-42-0) Multistarts *(*Multistarts-class*)*, [46](#page-45-0) Multistarts-class, [46](#page-45-0) MultSbm, *[12](#page-11-0)*, *[16](#page-15-0)*, *[19](#page-18-0)*, *[23](#page-22-0)*, *[25](#page-24-0)*, *[30](#page-29-0)*, *[33](#page-32-0)*, *[38](#page-37-0)*, *[41](#page-40-0)*, *[44](#page-43-0)*, [46,](#page-45-0) *[66](#page-65-0)* MultSbm-class *(*MultSbm*)*, [46](#page-45-0) MultSbmFit-class, *[11](#page-10-0)*, [47,](#page-46-0) *[56](#page-55-0)* MultSbmPath-class, [48](#page-47-0) MultSbmPrior *(*MultSbm*)*, [46](#page-45-0) MultSbmPrior-class *(*MultSbm*)*, [46](#page-45-0) mushroom, [49](#page-48-0)

Ndrangheta, [49](#page-48-0) NewGuinea, *[50](#page-49-0)*, [50](#page-49-0) NMI, [51](#page-50-0)

```
plot,DcLbmFit,missing-method, 51
plot,DcLbmPath,missing-method, 52
plot,DcSbmFit,missing-method, 53
plot,DiagGmmFit,missing-method, 53
plot,GmmFit,missing-method, 54
plot,IclPath,missing-method, 55
plot,LcaFit,missing-method, 55
plot,MoMFit,missing-method, 56
plot,MultSbmFit,missing-method, 56
plot,SbmFit,missing-method, 57
prior, 58
prior,IclFit-method (prior), 58
```
rdcsbm, [58](#page-57-0) rlbm, [59](#page-58-0) rlca, [60](#page-59-0) rmm, [61](#page-60-0) rmreg, [62](#page-61-0) rmultsbm, [63](#page-62-0) rsbm, [64](#page-63-0)

Sbm, *[12](#page-11-0)*, *[16](#page-15-0)*, *[19](#page-18-0)*, *[23](#page-22-0)*, *[25](#page-24-0)*, *[30](#page-29-0)*, *[32,](#page-31-0) [33](#page-32-0)*, *[38](#page-37-0)*, *[41](#page-40-0)*, *[44](#page-43-0)*, *[47](#page-46-0)*, [65](#page-64-0) Sbm-class *(*Sbm*)*, [65](#page-64-0) SbmFit-class, *[11](#page-10-0)*, *[57](#page-56-0)*, [66](#page-65-0)

74 INDEX

SbmPath-class, [67](#page-66-0) SbmPrior *(*Sbm *)* , [65](#page-64-0) SbmPrior-class *(*Sbm *)* , [65](#page-64-0) Seed *(*Seed-class *)* , [68](#page-67-0) Seed-class, [68](#page-67-0) SevenGraders, [68](#page-67-0), 68 show, IclFit-method, [69](#page-68-0) sparseMatrix , *[5](#page-4-0)* , *[27](#page-26-0)* , *[36](#page-35-0)* spectral , [69](#page-68-0)

to\_multinomial , [70](#page-69-0)

Youngpeoplesurvey , [70](#page-69-0)